**Tutorial** 

1

### **Automated Security Testing with Fuzzing**

Christopher Huth

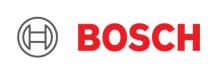

#### about:me

- At Bosch since 07/2014
- **Product Security Officer for Corporate Research**
- Senior cybersecurity expert and research activity lead
	- − (Embedded) Fuzzing
	- − Red Team
	- − Physical Layer Security
	- − DevSecOps

 $\mathfrak{D}$ 

− Cybersecurity in general

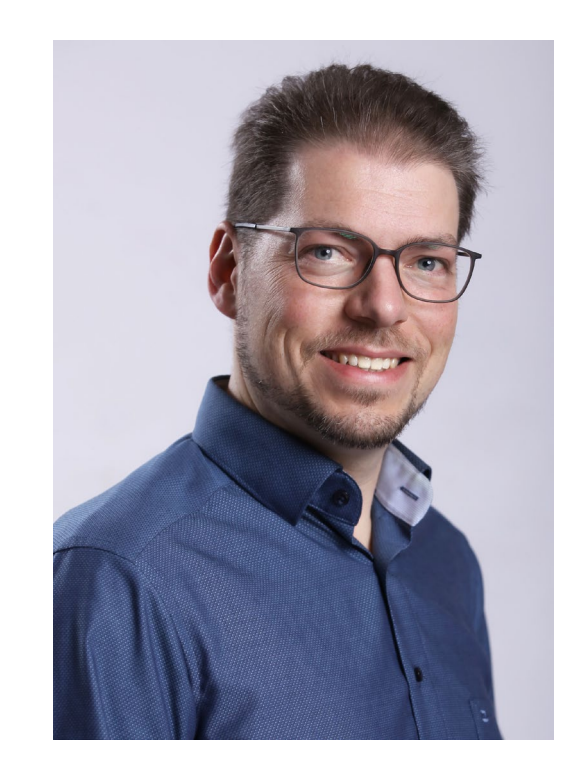

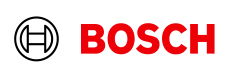

### Agenda

#### **1. Motivation**

#### 2. Theory

#### 1. What is fuzzing?

- 2. How to talk about fuzzing?
- 3. What can be fuzzed?
- 4. What fuzzing types are there?

#### 3. Practice

- 1. Toy example set up a fuzz test
- 2. Real world example optimize a fuzz test
- 4. Challenges and good practices

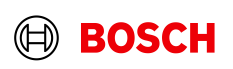

### **Motivation**

The Joy of Tech w by Nitrozac & Snaggy

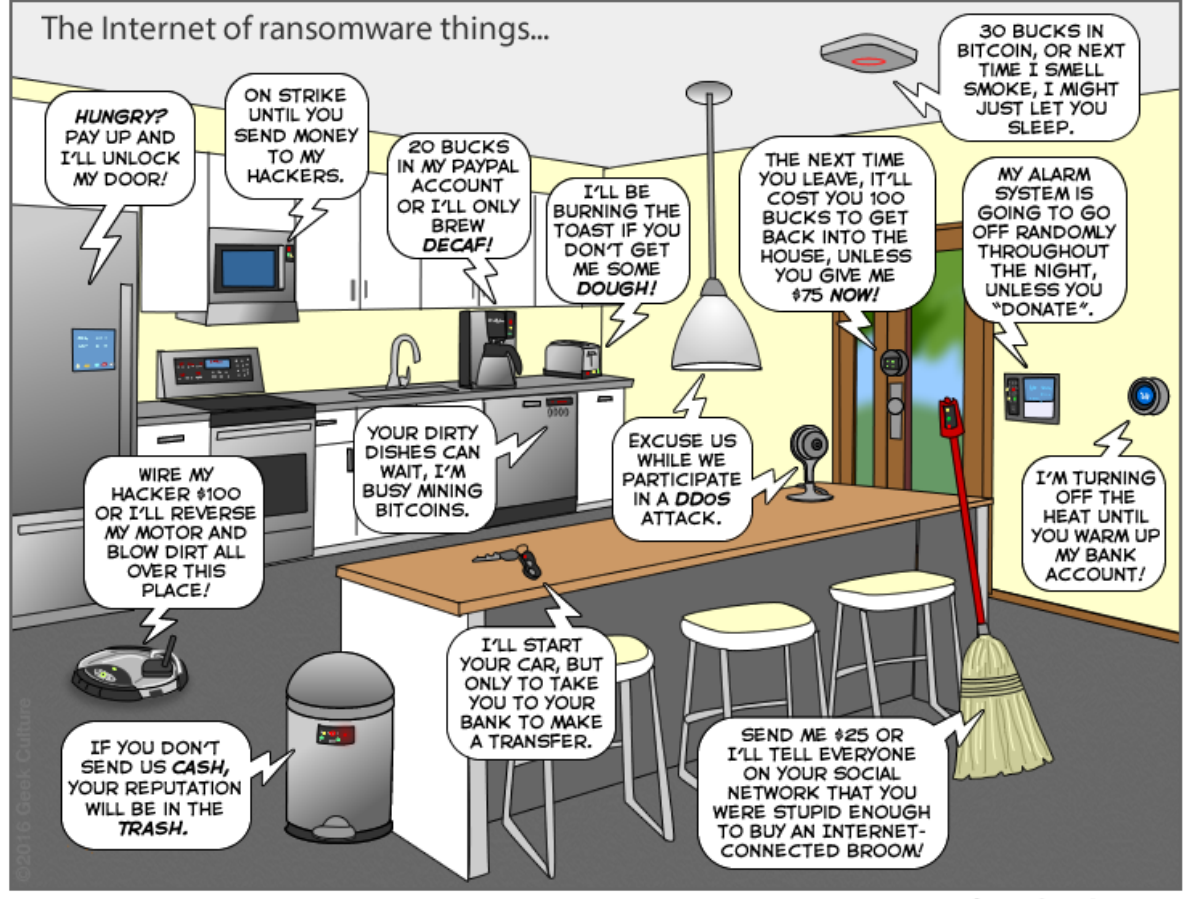

You can help us keep the comics coming by becoming a patron! www.patreon/joyoftech

joyoftech.com

One of the first bugs discovered by fuzzing (>30 years old)

#### Example Vulnerability

while  $((cc = qetch())$  != c) {  $buf[i++] = cc;$ ... }

- 1. No check on the length of buffer buf
- 2. Write own code on the stack

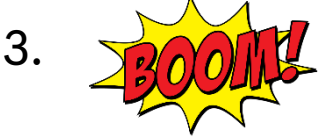

- With testing for positive cases, bug can remain hidden
	- E.g. a unit test with a normal input executes both lines => 100% coverage

#### Christopher Huth | 2023-01-25  $\Delta$

© Robert Bosch GmbH 2022. Alle Rechte vorbehalten, auch bzgl. jeder Verfügung, Verwertung, Reproduktion, Bearbeitung, Weitergabe sowie für den Fall von Schutzrechtsanmeldungen.

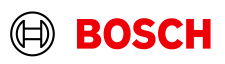

### Agenda

#### 1. Motivation

#### 2. Theory

#### **1. What is fuzzing?**

- 2. How to talk about fuzzing?
- 3. What can be fuzzed?
- 4. What fuzzing types are there?

#### 3. Practice

- 1. Toy example set up a fuzz test
- 2. Real world example optimize a fuzz test
- 4. Challenges and good practices

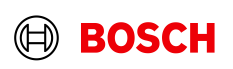

### Fuzzing in Software Engineering and System Security

- Software engineering consisting of
	- − requirements, design, construction, **testing**, and maintenance
		- − **Manual testing** bound to human resources, e.g. time
		- − **Automated testing** limited in creativity
- **System security**

6

- **Security by proof (static)** 
	- Software is *provably secure* 
		- certain bugs *cannot* occur
		- always *acts according to a model*
	- Requires (expensive) mathematical proof

*"Beware of bugs in the above code; I have only proved it correct, not tried it."* – Donald Knuth

A **test case** (or **test**) is an input and an expected result. Test generation, test execution, and checking test result can be automated very well.

- **Security by testing (dynamic)** 
	- Software is *tested* 
		- Successful attacks are *unlikelv*
		- Successful attacks have *high complexity*
	- *No guarantee* that software is bug free

*"Testing shows the presence, not the absence of bugs."* – Edsger W. Dijkstra

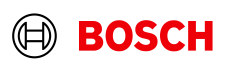

### What is Fuzzing?

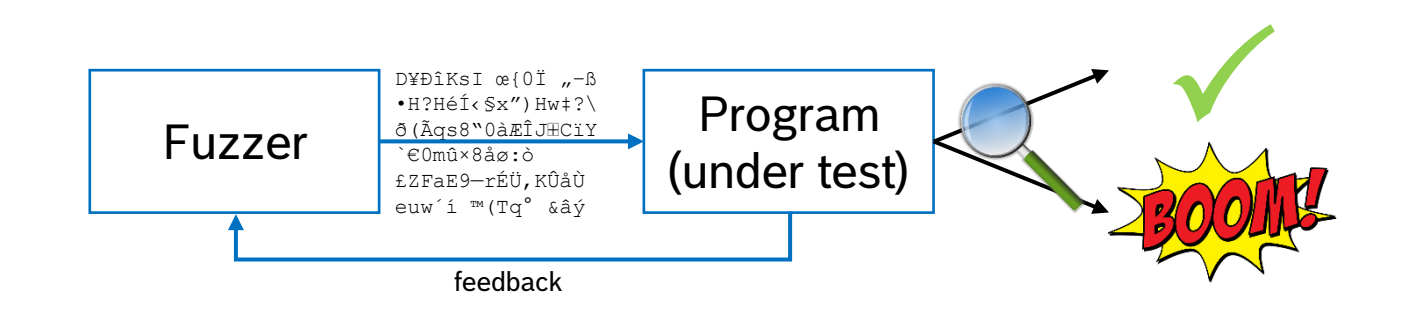

- Fuzzing was coined in 1989, when Miller *et al.* used a random testing tool to investigate the reliability of UNIX tools.
- Fuzzing automatically generates
	- $\blacksquare$  random data

7

- and provides this data as input to a software under test.
- Software under test is monitored, e.g. for crashes.
- Dynamic (code runs)
- Bug must be executed
- Bug should be observable
- (Semi-)random\* input

\* Input should be 'valid enough' to pass early sanitizations and 'invalid enough' to explore unknown test cases.

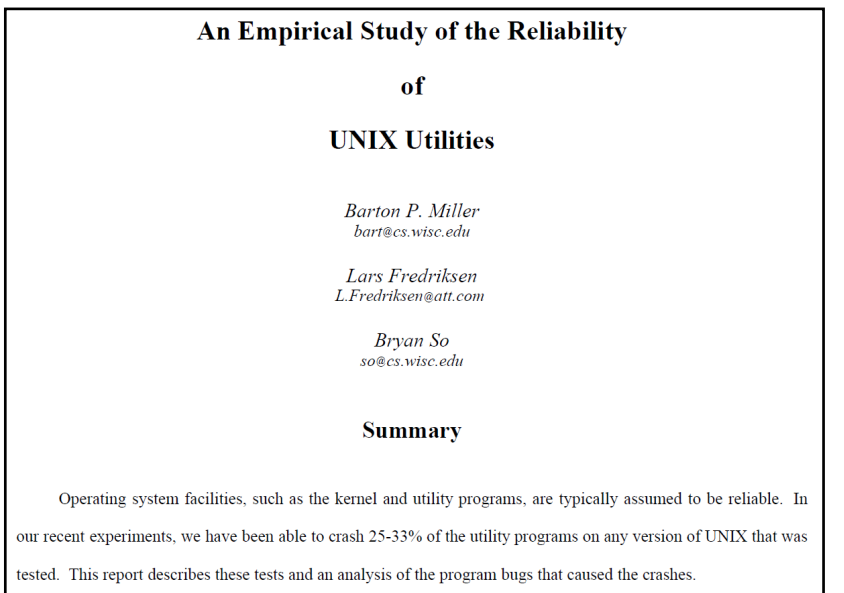

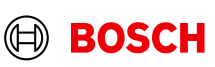

### What is Fuzzing?

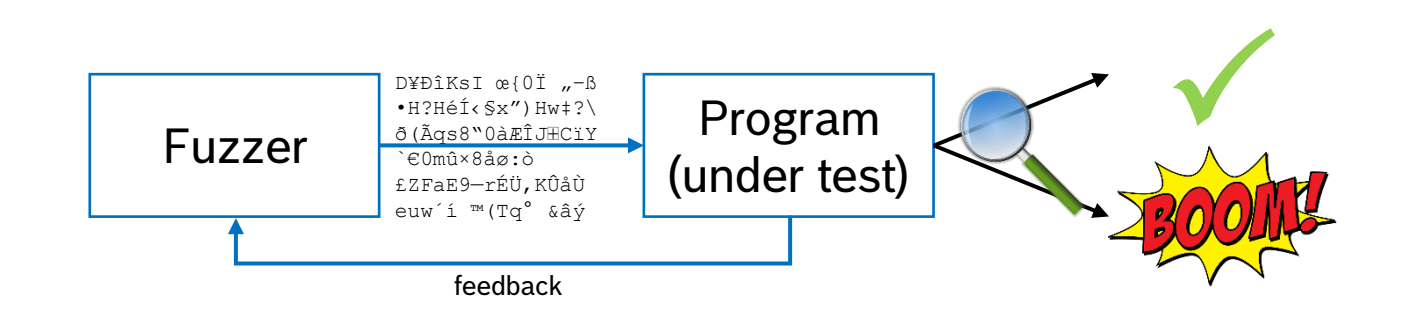

- Dynamic (code runs)
- Bug must be executed
- Bug should be observable
- (Semi-)random\* input

\* Input should be 'valid enough' to pass early sanitizations and 'invalid enough' to explore unknown test cases.

- Fuzzing became *really* popular in the wild with AFL (2014 2017) written by Michal Zalewski.
- *Coverage-guided* fuzzing automatically generates
	- unexpected, malformed, or random data
	- and provides this data as input to a software under test.
	- Software under test is monitored, e.g. for crashes or hangs.

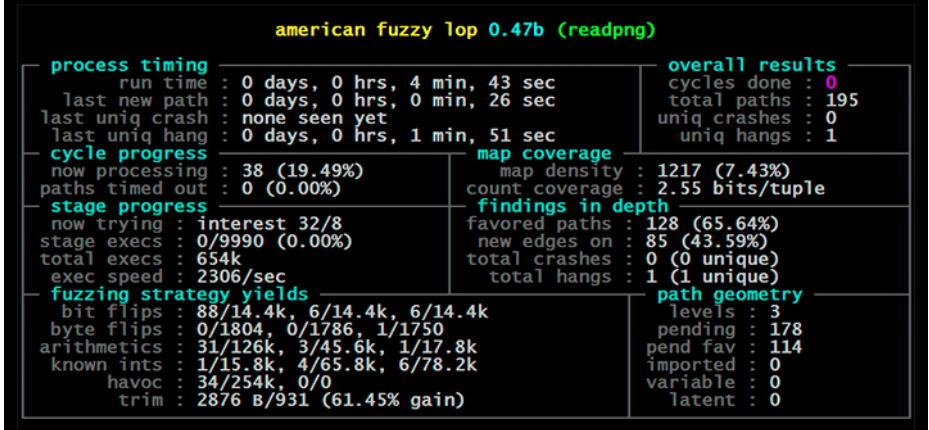

https://en.wikipedia.org/wiki/American\_Fuzzy\_Lop

https://lcamtuf.coredump.cx/afl/

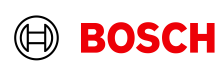

### What is Fuzzing?

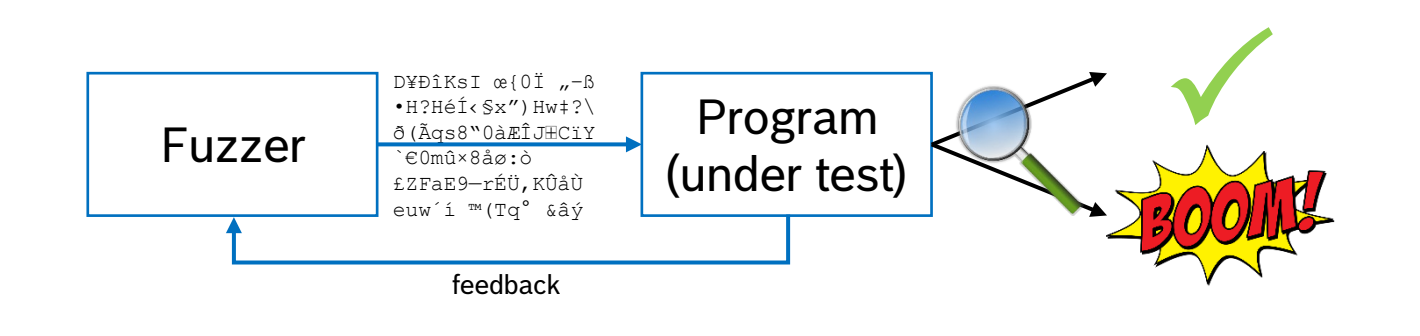

- Dynamic (code runs)
- Bug must be executed
- Bug should be observable
- (Semi-)random\* input

\* Input should be 'valid enough' to pass early sanitizations and 'invalid enough' to explore unknown test cases.

- Overall goal is to validate a robust program behavior.
	- When a program accepts data from an untrusted input (or faulty in general), unwanted and observable behavior should be avoided.
	- In more detail, fuzzing metrics, such as code coverage and time, can be maximized.
- Fuzz testing can detect bugs which can lead to vulnerabilities, i.e., discovers symptoms for exploitable bugs.
- The generated input that triggers a bug is saved, and thus provides a reproducible test case, e.g., for regression testing.

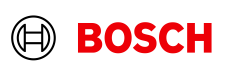

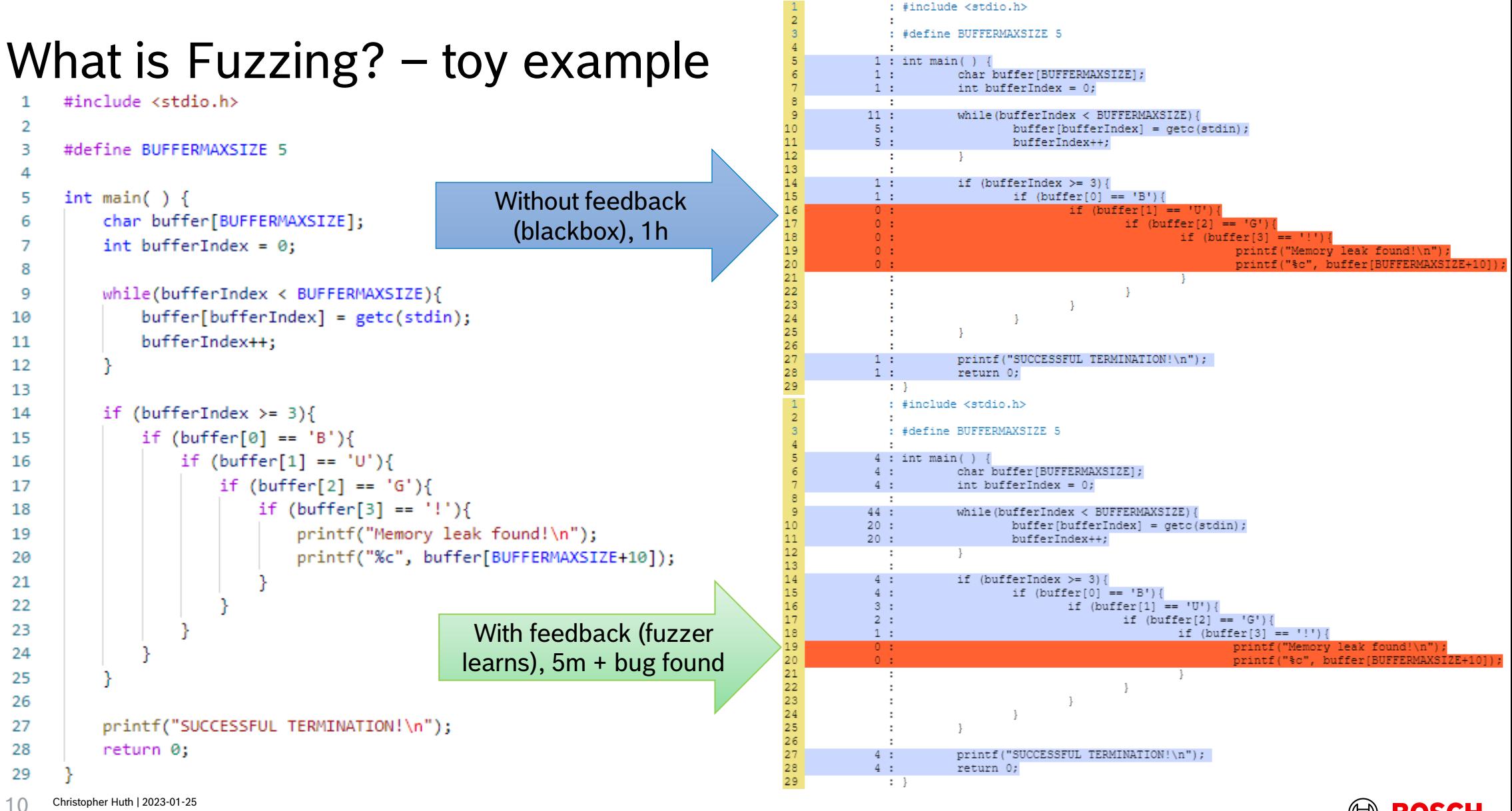

© Robert Bosch GmbH 2022. Alle Rechte vorbehalten, auch bzgl. jeder Verfügung, Verwertung, Reproduktion, Bearbeitung, Weitergabe sowie für den Fall von Schutzrechtsanmeldungen.

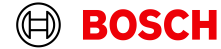

# Fuzzing Mythbusting

- $\blacksquare$  Mythbusting  $\smash{1}$ 
	- Fuzzing is only for security researchers, or security teams, developers, and testers; i.e. everyone
	- Fuzzing only finds security vulnerabilities all kinds of bugs
	- We don't need fuzzers if our project is well unit-tested
	- We <del>don't</del> need fuzzers if our project is well unit-tested<br><del>■ Our project is secure </del>if there are no open bugs, they haven't been found yet.
- Side notes
	- Fuzzing is *THE* bug-finding test method. Championed by Google2 and Microsoft3
	- $\blacksquare$  "Fuzzing is an art" Easy to get into, hard to master

1 Points taken from Arya and Chang "ClusterFuzz: Fuzzing at Google Scale", blackhat Europe 2019 <sup>2</sup> Fuzzing found more than 25.000 (ca. 80%) bugs in Chrome and ~22.500 bugs in 340 Open Source Projects <sup>3</sup> Every Microsoft software is fuzzed; Microsoft offers fuzzing-as-a-service

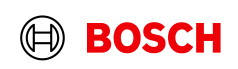

### Agenda

#### 1. Motivation

#### 2. Theory

- 1. What is fuzzing?
- **2. How to talk about fuzzing?**
- 3. What can be fuzzed?
- 4. What fuzzing types are there?
- 3. Practice
	- 1. Toy example set up a fuzz test
	- 2. Real world example optimize a fuzz test
- 4. Challenges and good practices

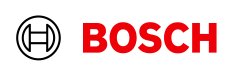

# Coverage-guided Fuzzing with AFL

0. Set up test system and write harness.

- 1. Test target is instrumented, so that coverage during runtime is visible.
- 2. Fuzzer takes input from queue and applies a chosen mutation.
- 3. Current test case is injected in software under test via harness.
- 4. Software under test is observed for unwanted behavior (e.g. crash).
- 5. Coverage is collected and fed back to fuzzer.
- 6. Fuzzer updates fitness values of test cases and repeats at 2.

Inputs and mutations are chosen based on some learning, e.g. fitness values.

Inputs gets better and better over time.

**Fuzzing is not** functional security testing; no assessment of presence/effectiveness of security functions.

**Fuzzing is not** penetration testing; think more of fuzzing like robustness testing.

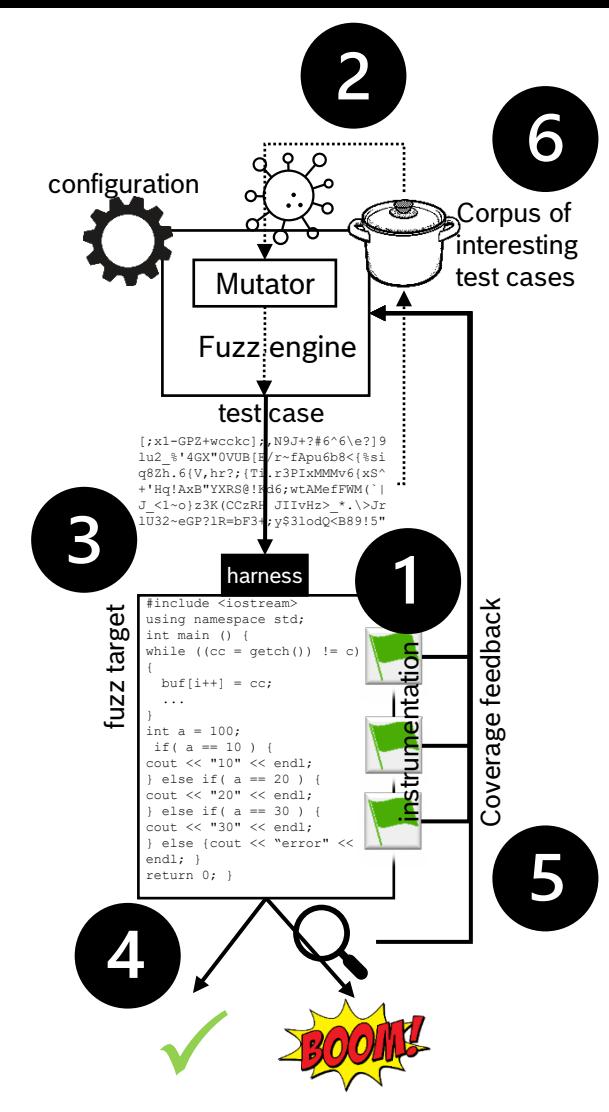

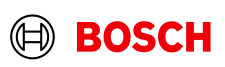

### Terminology

- **Fuzzing** or **fuzz testing** is the overall term.
- **Fuzzing engine a.k.a. fuzzer** is a program that produces an infinite stream of inputs for a target and orchestrates the execution.
- **Fuzz target** is a binary, a library, an API, or rather anything that can consume bytes for input.
- **Glue code** or **wrapper** or **harness** connects a fuzzer to a fuzz target.
- **Input or test case** is a sequence of bytes that can be fed to a target. The input can be an arbitrary bag of bytes, or some structured data, e.g. serialized proto.
- ► Coverage is some information about the behavior of the target when it executes a given input.
- **Instrumentation** is used to make coverage metric observable, e.g. during compilation.
- **Mutator** is a function that takes bytes as input and outputs a small random mutation of the input.
- **Corpus (***plural: corpora***)** is a set of inputs. Initial inputs are **seeds**.
- **Configurations** tune a fuzzer or campaign for a fuzz target.

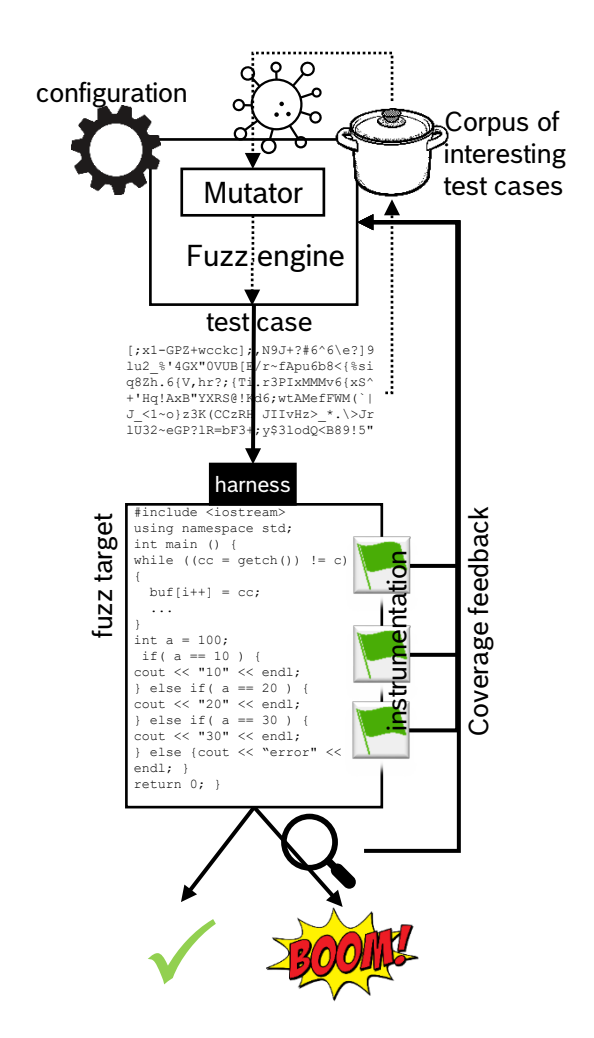

#### https://github.com/google/centipede#terminology

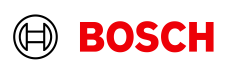

### **Metrics**

- Measuring different fuzzers, or fuzzing runs, is hard, because fuzzers are usually nondeterministic.
- An ideal metric would be the **number of** (possibly exploitable) **bugs** identified by crashing inputs, but
	- buggy code locations have to be reached.
	- software needs to be in the right state, so that bug can be triggered.
	- bug needs to be observable.
- Other metrics are:
	- Crashes or hangs
	- Total runtime / timeout
	- Coverage<sup>1</sup>, such as line coverage, block coverage, edge coverage, branch coverage, etc.
	- Generated test cases
- For embedded:
	- Power consumption
	- Error codes
	- timeouts

 $1$  "... code coverage that is achieved is a strong predictor of the bug finding ability of a fuzzer (i.e., there is a strong correlation)", Liyanage et al., *False Peaks: On the Estimation of Fuzzing Effectiveness*

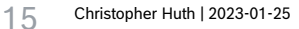

© Robert Bosch GmbH 2022. Alle Rechte vorbehalten, auch bzgl. jeder Verfügung, Verwertung, Reproduktion, Bearbeitung, Weitergabe sowie für den Fall von Schutzrechtsanmeldungen.

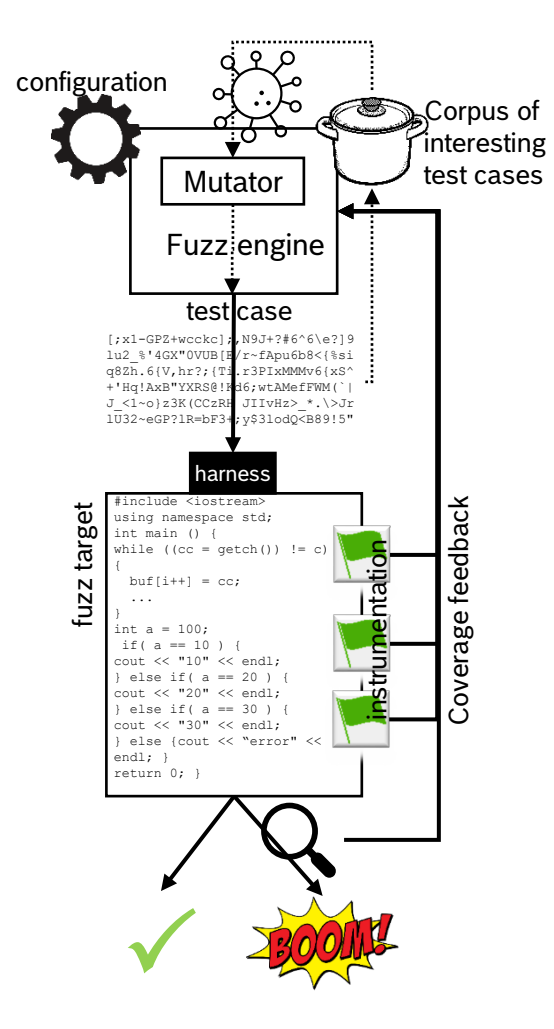

### Agenda

#### 1. Motivation

#### 2. Theory

#### 1. What is fuzzing?

- 2. How to talk about fuzzing?
- **3. What can be fuzzed?**
- 4. What fuzzing types are there?
- 3. Practice
	- 1. Toy example set up a fuzz test
	- 2. Real world example optimize a fuzz test
- 4. Challenges and good practices

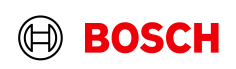

### What can be fuzzed?

#### Anything can be fuzzed that consumes untrusted, complex inputs.

- (Crypto-) Functions
- Parsers of any kind
- Media codecs
- Network protocols
- Compression
- Formatted output
- Compilers and interpreters
- Regular expression matchers
- Text processing
- Databases
- Browsers, text editors
- OS Kernels, drivers, supervisors, VMs

#### What can a fuzzer detect?

- Crashes during runtime.
	- NULL dereferences, uncaught exceptions, div-by-zero, ...
- Additionally, with sanitizers, a fuzzer can detect
	- use-after-free, buffer overflows
	- uses of uninitialized memory, memory leaks
	- data races, deadlocks
	- int/float overflows, bitwise shifts by invalid amount
- Resource usage bugs
	- Memory exhaustion, hangs or infinite loops, infinite recursion (stack overflows)

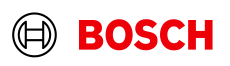

### Agenda

#### 1. Motivation

#### 2. Theory

#### 1. What is fuzzing?

- 2. How to talk about fuzzing?
- 3. What can be fuzzed?
- **4. What fuzzing types are there?**
- 3. Practice
	- 1. Toy example set up a fuzz test
	- 2. Real world example optimize a fuzz test
- 4. Challenges and good practices

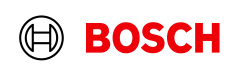

### Fuzzing Types Example: Fuzz some source code, i.e. no protocol

Fuzzer

#### Black-box setting ■

- Only requires the software under test to execute
- Assuming no source code
- Observes whether the program crashed (if at all)

Program (under test)

#### Grey-box setting

- Mixture of black-box and whitebox
- Lightweight instrumentation
	- $\blacksquare$  Trace the program structure during monitoring

#include <iostream using n int main ( $\angle$ int  $\imath$   $\blacksquare$ if(  $i$  =  $100$  )  $i$  $\vert \text{cou} \vert \vert \leq \epsilon \vert$ } else if( a == 20 ) { coul < endl;  $\}$  els $\begin{array}{|c|c|c|c|}\n\end{array}$  30  $\begin{array}{|c|c|c|}\n\end{array}$  $\text{cout} \ll \text{``}30\text{''} \ll \epsilon$  $}$  else {cout  $\leq$  "e

 $\sqrt{\frac{1}{2}}$ 

return 0; }

#### White-box setting  $\square$

- $\blacksquare$  Heavy-weight program analysis, e.g. with additional symbolic execution
- Available source code
- Observe (and modify) semantics of a program's source code (including the binary)

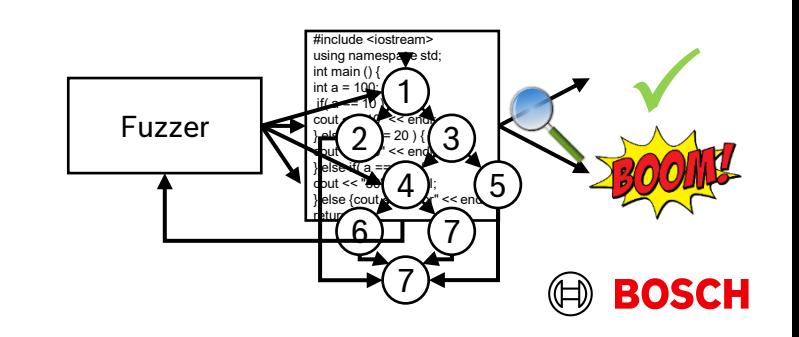

Fuzzer

Rechte vorbehalten, auch bzgl. jeder Verfügung, Verwertung, Reproduktion, Bearbeitung, Weitergabe sowie für den Fall von Schutzrechtsanmeldungen

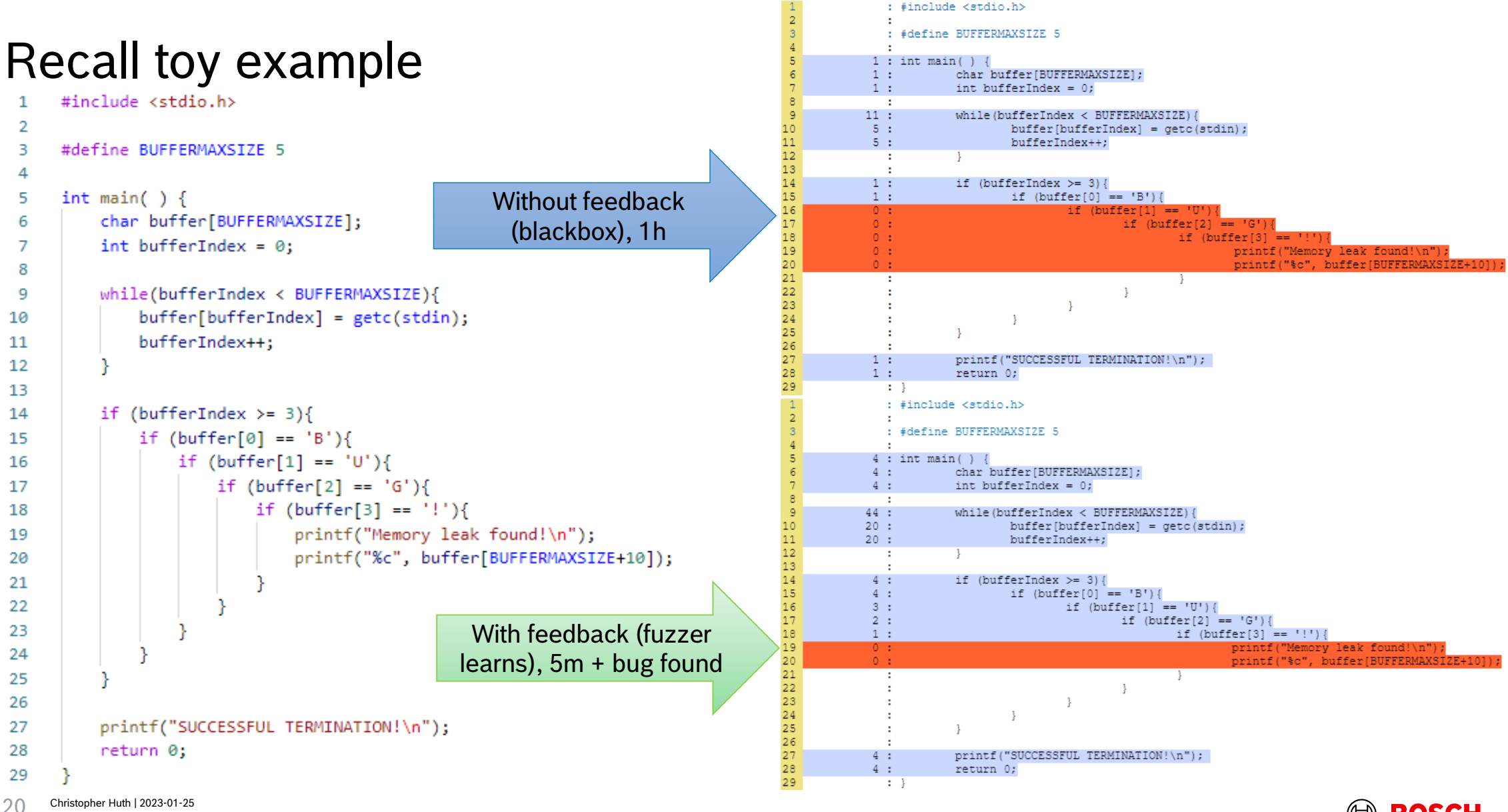

© Robert Bosch GmbH 2022. Alle Rechte vorbehalten, auch bzgl. jeder Verfügung, Verwertung, Reproduktion, Bearbeitung, Weitergabe sowie für den Fall von Schutzrechtsanmeldungen.

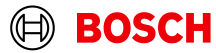

### Fuzzing Types Example: Fuzz some source code, i.e. no protocol

#### Black-box setting  $\blacksquare$

- To generate test case "BUG!", the fuzzer has to guess.
- One char can have  $2^8$ =256 values; so 2564=**4 billion** length-four-strings need to be generated.
- Test cases can be generated very fast, e.g. by pulling random numbers, but no feedback.

#### Grey-box setting

■ To generate test case "BUG!", the fuzzer has feedback.

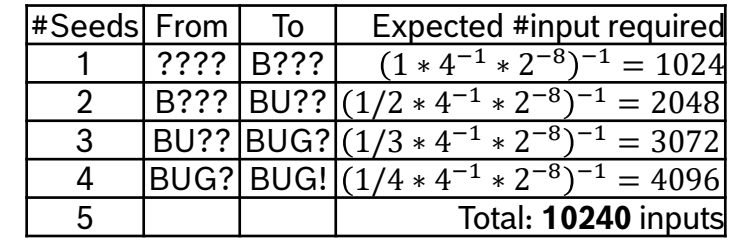

Böhme et al., *Estimating Residual Risk in Greybox Fuzzing*

■ Some overhead in observing fuzz target and test case generation.

#### White-box setting  $\square$

- To generate test case "BUG!", all paths can be enumerated.
- Symbolic (or concolic) execution calculates a test case to cover each path, i.e. **5 inputs.**
- Can be slow and even infeasible for large programs, due to exponential path explosion.
- To cope, paths are approximated and hence can be overapproximated.

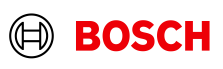

### Fuzzing Types Protocol and source code fuzzing

#### Source code fuzzing

Program states are secondary

Fuzzer

Good measure is e.g. code coverage

Protocol fuzzing is active research and more sophisticated (coverage-guided, greybox, state-approximating) tools appear, like AFLnwe, AFLNet, and StateAFL.

#### Protocol fuzzing

- Focuses on communication of a program and its states
- Messages are delayed, intercepted, replayed, randomized, forged, etc.
- Fuzzer can be a Man-in-the-Middle
- Protocol fuzzing is usually a black-box test

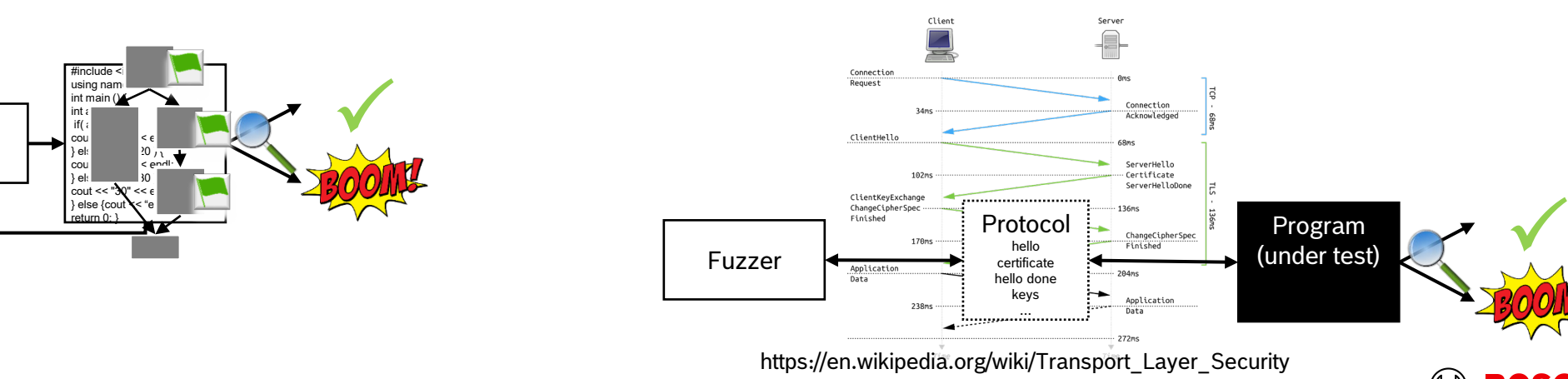

Christopher Huth | 2023-01-25 ) alten, auch bzgl. jeder Verfügung, Verwertung, Reproduktion, Bearbeitung, Weitergabe sowie für den Fall von

# Tools and Publications (far from complete)

For nearly every target there is a special fuzzing tool.

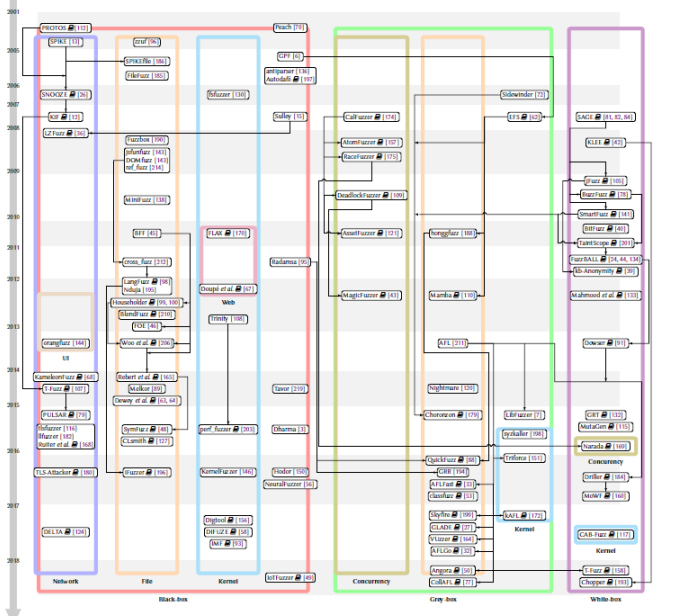

1Fuzzing: Art, Science, and Engineering, VALENTIN J.M. MANES, KAIST CSRC, Korea, HYUNGSEOK HAN, KAIST, Korea, CHOONGWOO HAN, Naver Corp., Korea, SANG KIL CHA∗, KAIST, Korea, MANUEL EGELE, Boston University, USA, EDWARD J. SCHWARTZ, Carnegie Mellon University/Software Engineering Institute, USA, MAVERICK WOO, Carnegie Mellon University, USA

Number of fuzzing publications as of 2023-01-202

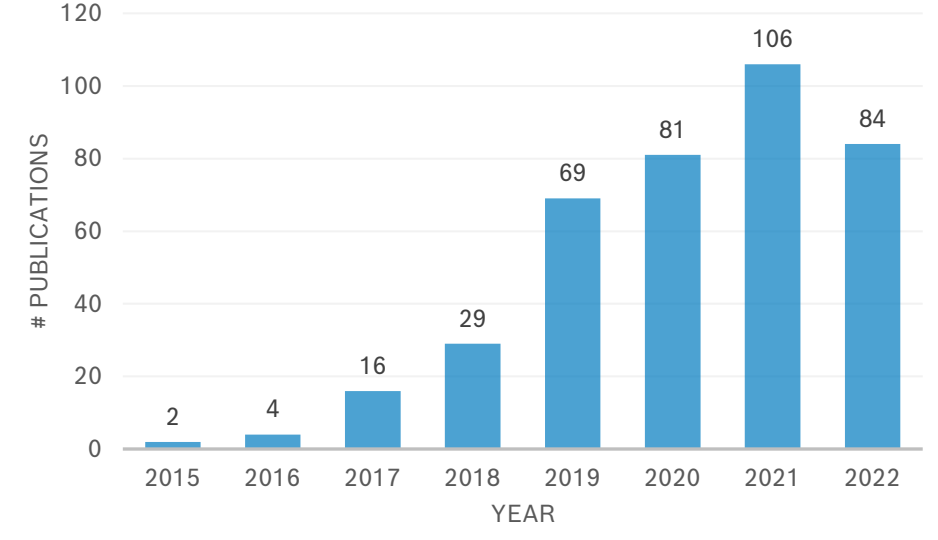

2https://github.com/wcventure/FuzzingPaper/blob/master/README.md

Christopher Huth | 2023-01-25 23

© Robert Bosch GmbH 2022. Alle Rechte vorbehalten, auch bzgl. jeder Verfügung, Verwertung, Reproduktion, Bearbeitung, Weitergabe sowie für den Fall von Schutzrechtsanmeldungen.

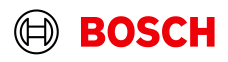

### Agenda

#### 1. Motivation

#### 2. Theory

#### 1. What is fuzzing?

- 2. How to talk about fuzzing?
- 3. What can be fuzzed?
- 4. What fuzzing types are there?
- 3. Practice
	- **1. Toy example – set up a fuzz test**
	- 2. Real world example optimize a fuzz test
- 4. Challenges and good practices

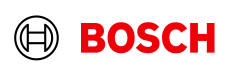

- <https://sourcecode-g1.dev.bosch.com/projects/FUZZINGTUTORIAL/repos/ad-curriculum/browse>
- We look at two of the most popular fuzzers, AFL++ (a community-driven successor of AFL) and libFuzzer
	- Both are coverage-guided grey-box source code fuzzers

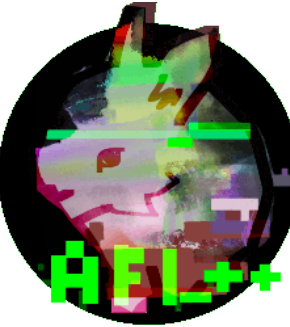

- <https://github.com/AFLplusplus/AFLplusplus>
- **Fork of Google's AFL**
- Active community of researchers
- Active development
- <https://llvm.org/docs/LibFuzzer.html>
- Part of LLVM compiler suite
- Active development by Google

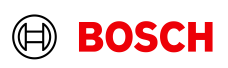

### Let's fuzz – toy example

```
#include <stdio.h>
                                                             $ gcc -g -Wall -o toy-example-buffer-overflow 
#include <string.h>
                                                             toy-example-buffer-overflow.cpp
int \text{main}()$echo -e "0123456\0" > validtest
   char buffer[8];
                                                             $ ./toy-example-buffer-overflow < validtest
   int bufferIndex = 0:
                                                             buffer[7]: 
   char endOfInput = '\0:
   char currentInput;
                                                             buffer[6]: 6
   while ((currentInput = getc(stdin)) != endOfInput) {
                                                             buffer[5]: 5
      buffer[bufferIndex] = currentInput;bufferIndex++;
                                                             buffer[4]: 4
                                                             buffer[3]: 3
   while (bufferIndex >= 0) {
                                                            buffer[2]: 2
      printf("buffer[%i]: %c\n", bufferIndex, buffer[bufferIndex]);
      bufferIndex-;
                                                             buffer[1]: 1
   printf("SUCCESSFUL TERMINATION!");
                                                             buffer[0]: 0
   return 0;SUCCESSFUL TERMINATION!
```
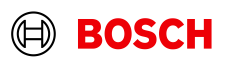

### Let's fuzz – toy example

```
#include <stdio.h>
#include <string.h>
int \text{main}()char buffer[8];
    int bufferIndex = 0;
    char endOfInput = '\0;
    char currentInput;
    while ((currentInput = getc(stdin)) != endOfInput) {
        buffer[bufferIndex] = currentInput;bufferIndex++;
    ₹
    while (bufferIndex >= 0) {
        printf("buffer[%i]: %c\n", bufferIndex, buffer[bufferIndex]);
        bufferIndex-;
    printf("SUCCESSFUL TERMINATION!");
    return 0;
```
 $$$  python -c "print('A' \* 20000)" > lotsofA \$ ./toy-example-buffer-overflow < lotsofA Segmentation fault (core dumped)

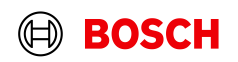

#### Let's fuzz – black-box

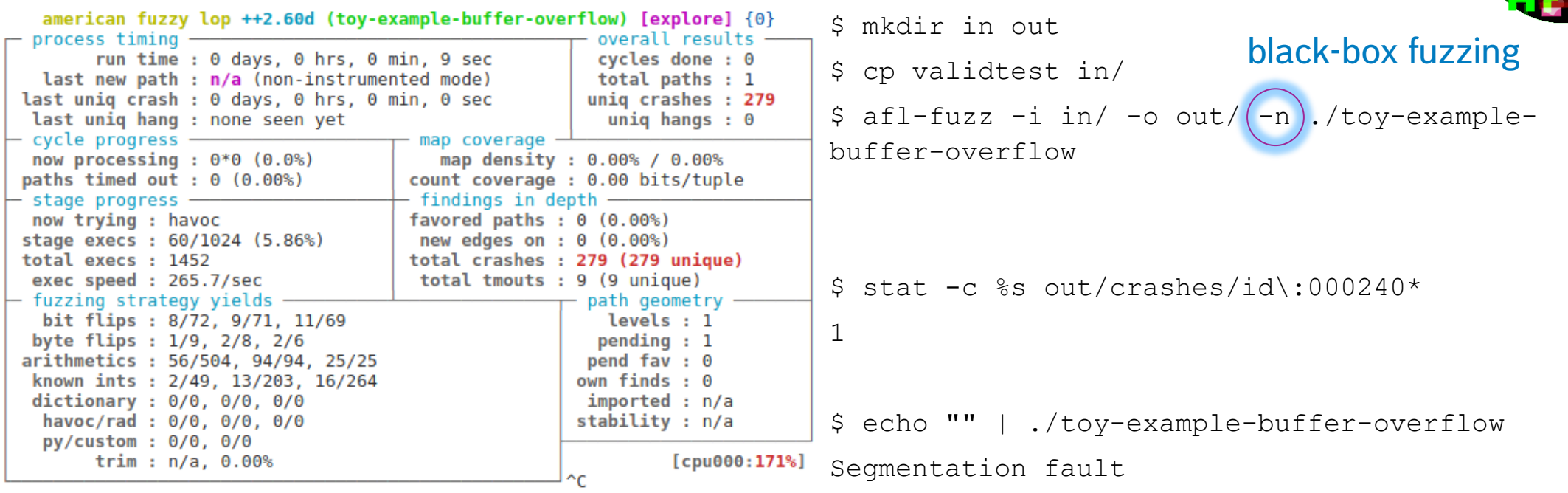

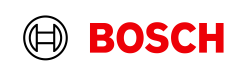

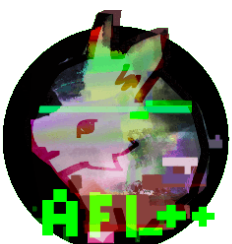

### Let's fuzz  $-$  more paths

#include <stdio.h>

 $int \text{main}() \{$ 

#define BUFFERSIZE 5

```
char buffer[BUFFERSIZE];
int bufferIndex = 0:
while (bufferIndex < BUFFERSIZE)buffer[bufferIndex] = getc(stat);bufferIndex++;
```

```
if (bufferIndex >= 3) {
       if (buffer[0] == 'B')if (buffer[1] == 'U')if (buffer[2] == 'G')if (buffer[3] == 'G')printf ("Address crash condition found!\n"); Segmentation fault
                      *((int *)0) = 0; // do some crashing
```

```
$ echo "" | ./more-paths-stackoverflow
SUCCESSFUL TERMINATION!
$ echo "12345678" | ./more-paths-stackoverflow
SUCCESSFUL TERMINATION!
$ ./more-paths-stackoverflow < lotsofA
SUCCESSFUL TERMINATION!
```

```
$ echo "BUGG" | ./more-paths-stackoverflow
Address crash condition found!
```
printf("SUCCESSFUL TERMINATION!"); return 0:

29

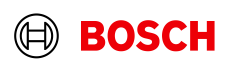

### Let's fuzz – fuzz more paths

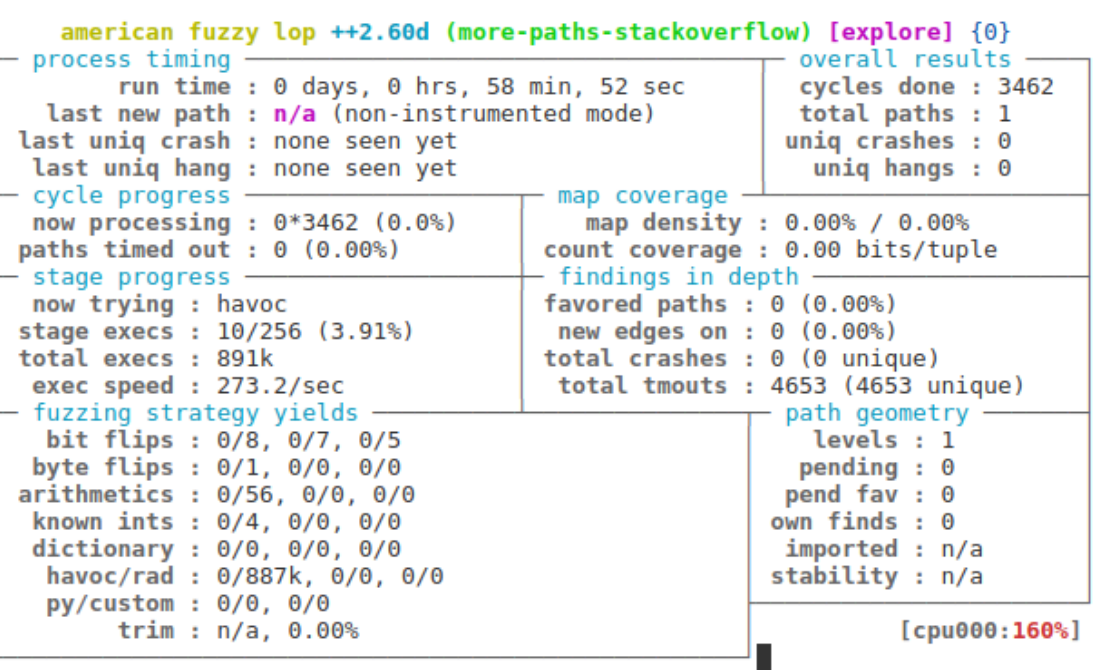

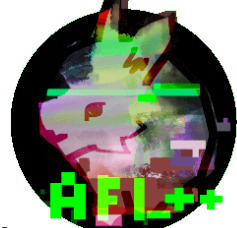

 $$ afl-fuzz -i in/ -o out/ -n ./more-paths-  
stackoverflow$ 

black-box fuzzing

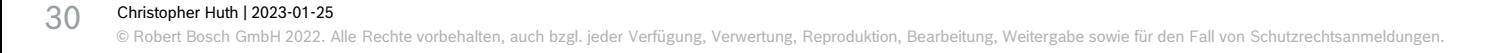

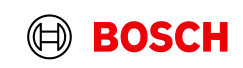

### Terminology (recap)

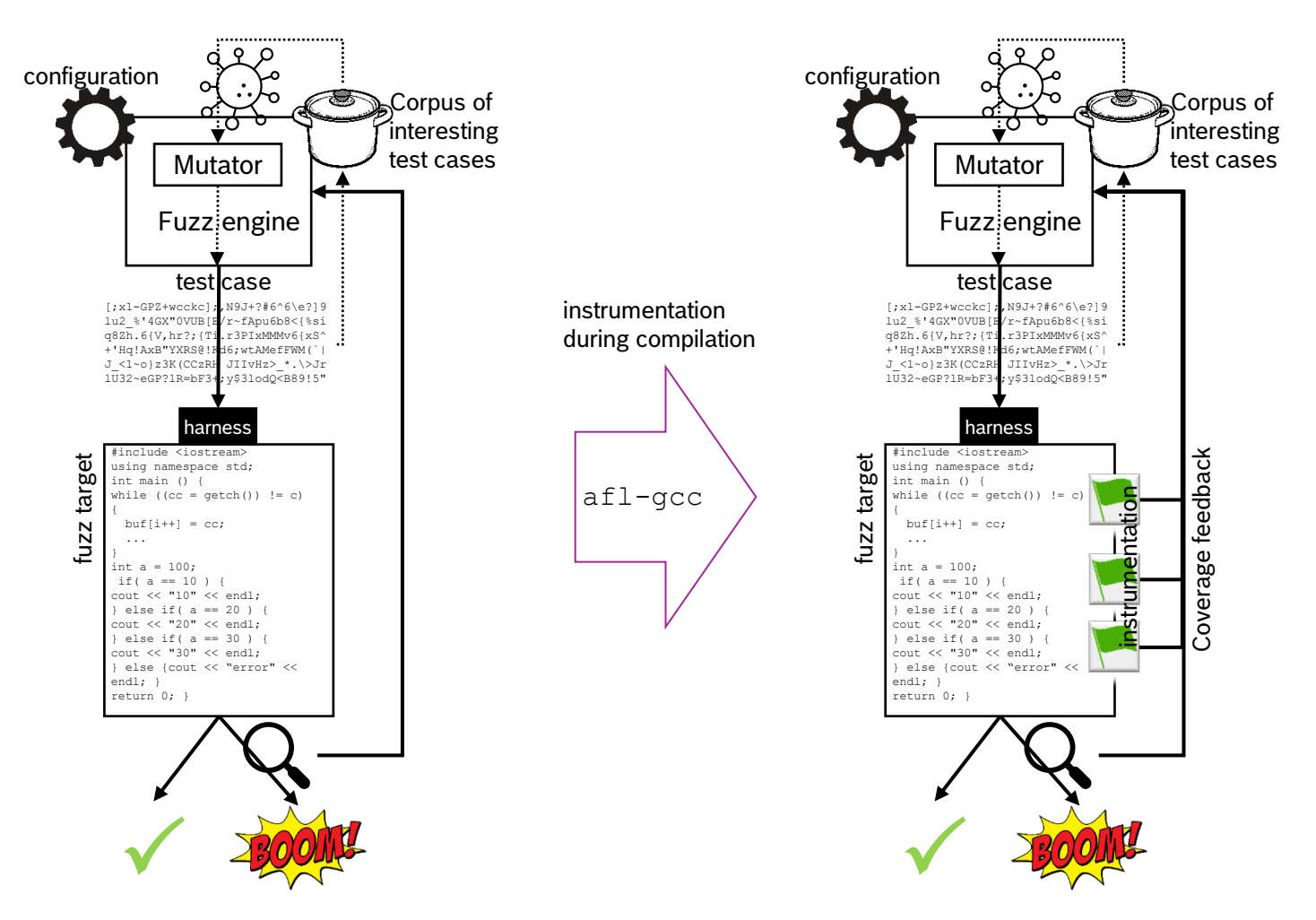

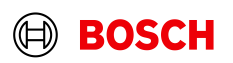

### Let's fuzz  $-$  toy example with more paths

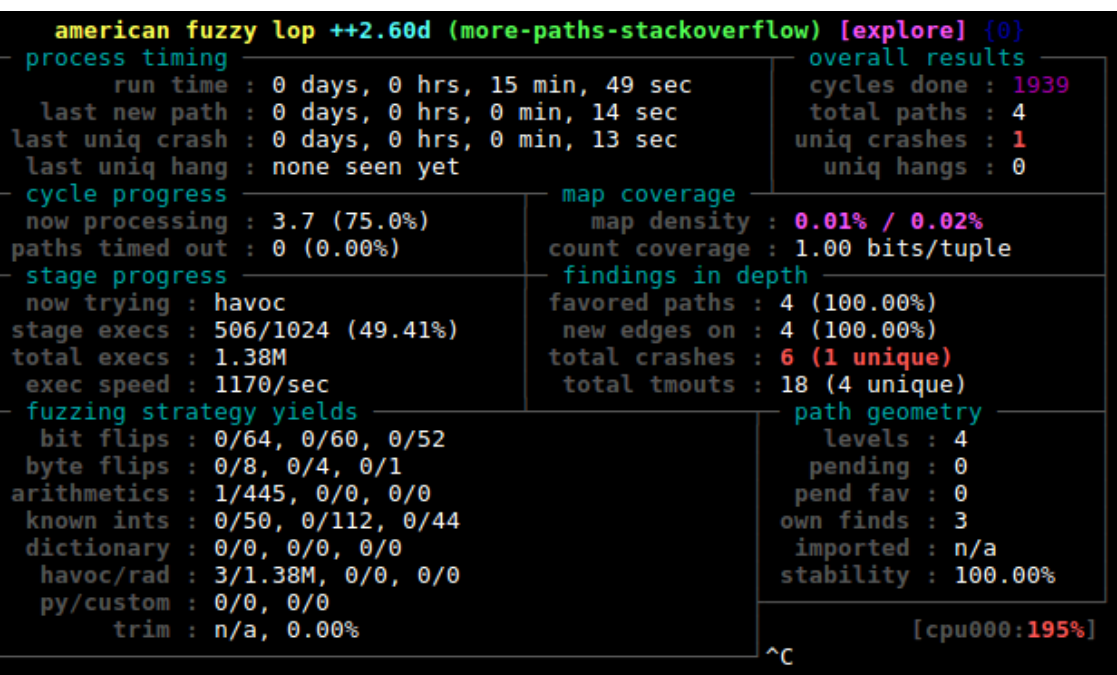

 $$(aff-qcc)q$  -Wall -o toy-example-buffer-ov toy-example-buffer-overflow.cpp instrumentation

```
$ echo "" > in/empty
\frac{1}{2} afl-fuzz -i in/ -o out/ ./more-paths-
stackoverflow
```
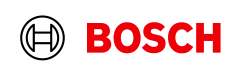

# Terminology (recap) – instrumentation

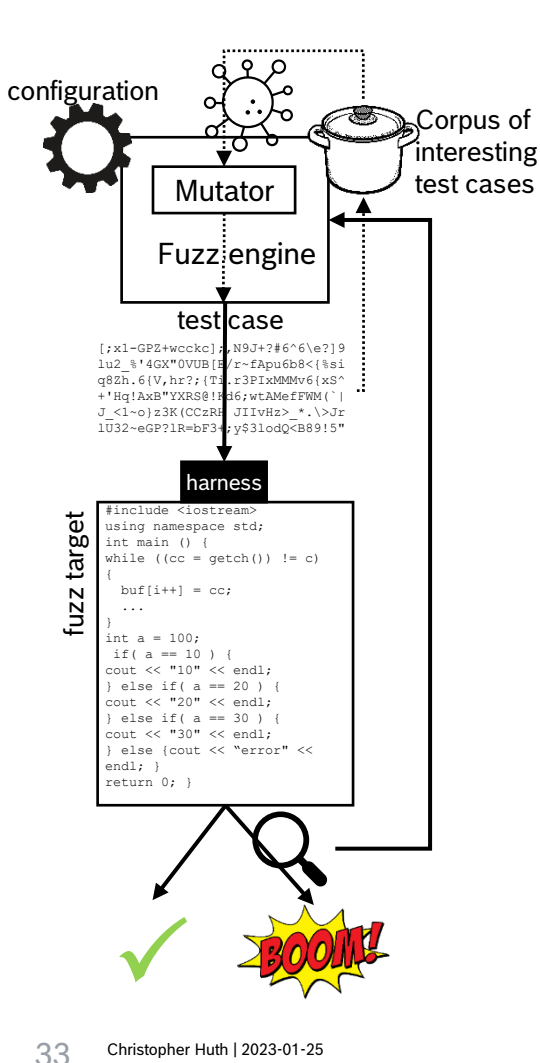

#### Recall:

Compilers (language -> assembly), assembler (assembly -> object code), linker (object code -> executable/library).

For example,  $qcc$  by default uses GNU as assembler.  $af1-qcc$  is a wrapper around  $qcc$  which uses  $af1-as$  by symlinking  $af1-as$  as as and adding the directory to compiler search path via  $-B$ . <https://tunnelshade.in/blog/2018/01/afl-internals-compile-time-instrumentation/>

#### The injected code at a branch point is:

cur\_location =  $\langle$ COMPILE\_TIME\_RANDOM>; shared mem[cur location  $\land$  prev location]++; prev location = cur location >> 1;

Every byte in the output map represents a tuple hit (branch\_src, branch\_dst). That way e.g. the following execution traces can be distinguished

 $A \rightarrow B \rightarrow C \rightarrow D \rightarrow E$  (tuples: AB, BC, CD, DE) A  $\rightarrow$  B  $\rightarrow$  D  $\rightarrow$  C  $\rightarrow$  E (tuples: AB, BD, DC, CE) [https://lcamtuf.coredump.cx/afl/technical\\_details.txt](https://lcamtuf.coredump.cx/afl/technical_details.txt)

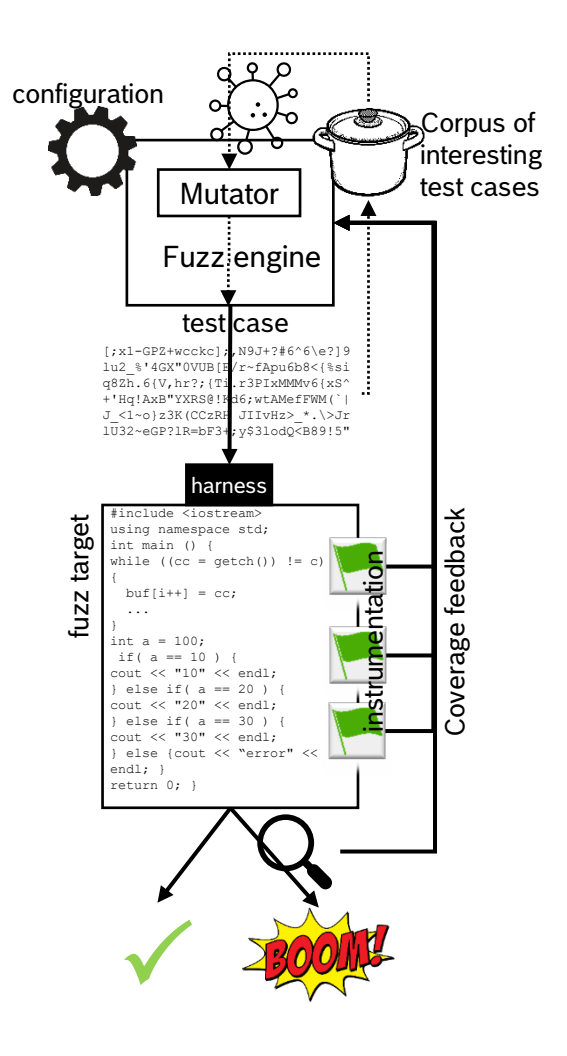

# Terminology – other instrumentations

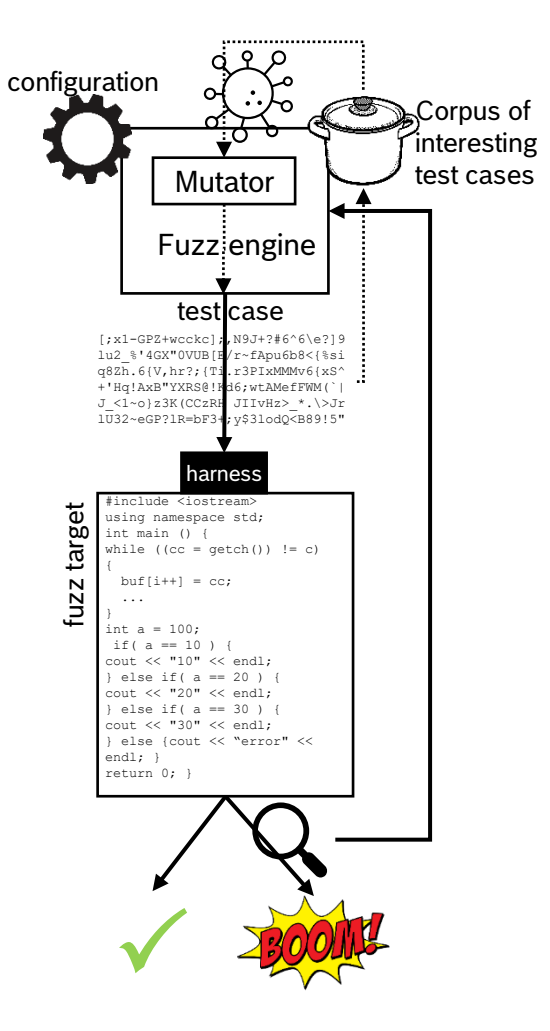

34

In recent years, there were some instrumentation optimizations (for faster runtime, better coverage, CPU independence, more features such as cmplog and autodictionary, …).

If in doubt, choose as [AFL++ proposes](https://github.com/AFLplusplus/AFLplusplus#a-selecting-the-best-afl-compiler-for-instrumenting-the-target)

If **clang/clang++ 11+** is available, use afl-clang-lto/afl-clang-lto++

else if **clang/clang++ 3.8+** is available, use afl-clang-fast/afl-clang-fast++

else if **gcc 5+** is available, use afl-gcc-fast/afl-gcc-fast++

else use afl-gcc/afl-g++ or afl-clang/afl-clang++

**[https://github.com/AFLplusplus/AFLplusplus/blob/stable/instrumentation/RE](https://github.com/AFLplusplus/AFLplusplus/blob/stable/instrumentation/README.lto.md) ADME.lto.md [https://github.com/AFLplusplus/AFLplusplus/blob/stable/instrumentation/RE](https://github.com/AFLplusplus/AFLplusplus/blob/stable/instrumentation/README.llvm.md) ADME.llvm.md [https://github.com/AFLplusplus/AFLplusplus/blob/stable/instrumentation/RE](https://github.com/AFLplusplus/AFLplusplus/blob/stable/instrumentation/README.gcc_plugin.md) ADME.gcc\_plugin.md**

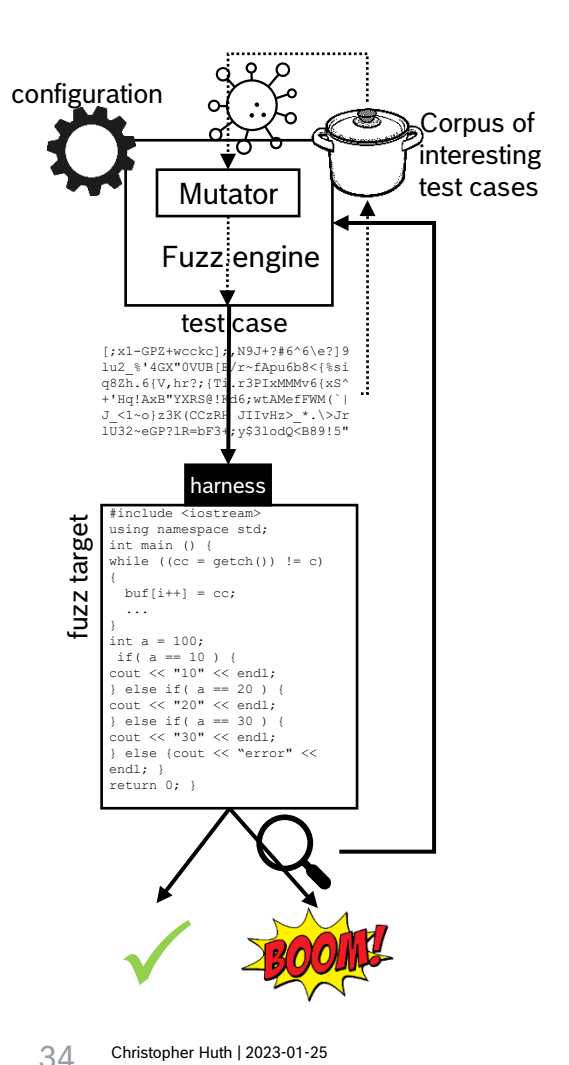

### Let's fuzz – refactor and another crash

 $#include$  stdio.h> #include <stdint.h>  $#include$   $<$ stdlib.h>

#define BUFFERMAXSIZE 10

```
int readIntoBufferFromStdin(char* buffer){
   int numberReadChars = 0;
   while(numberReadChars < BUFFERMAXSIZE){
       buffer[numberReadChars] = qetc(stat).numberReadChars++:
```

```
return numberReadChars:
```

```
₹
```

```
int main( ) \{char *buffer:
   buffer = (char*)malloc(BUFFERMAXSIZE*sizeof(char));
   int bufferCurrentIndex = 0;
```

```
bufferCurrentIndex = readIntoBufferFromStdin(buffer);tryToTriggerBugWithInput(buffer, bufferCurrentIndex);
printf("SUCCESSFUL TERMINATION!");
return 0;
```

```
void tryToTriggerBugWithInput(char* buffer, size t bufferSize){
   if (bufferSize >= 3){
       if (buffer[0] == 'B')if (buffer[1] == 'U')if (buffer[2] == 'G')if (buffer[3] == 'G')printf ("Address crash condition found!\n");
                       *((int * 0) = 0; // do some crashing
                   }else if (buffer[3] == '!'){
                       printf ("Another crash condition found!\n");
                       *((int * )0) = 0; // do some crashing
```

```
$ ./toy-example-buffer-overflow < lotsofA
SUCCESSFUL TERMINATION!
$ echo "BUGG" | ./more-paths-stackoverflow
Address crash condition found!
Segmentation fault
$ echo "BUG!" | ./more-paths-stackoverflow
Another crash condition found!
```

```
Segmentation fault
```
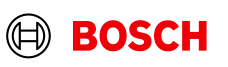

### Let's fuzz – instrumentation and profiling

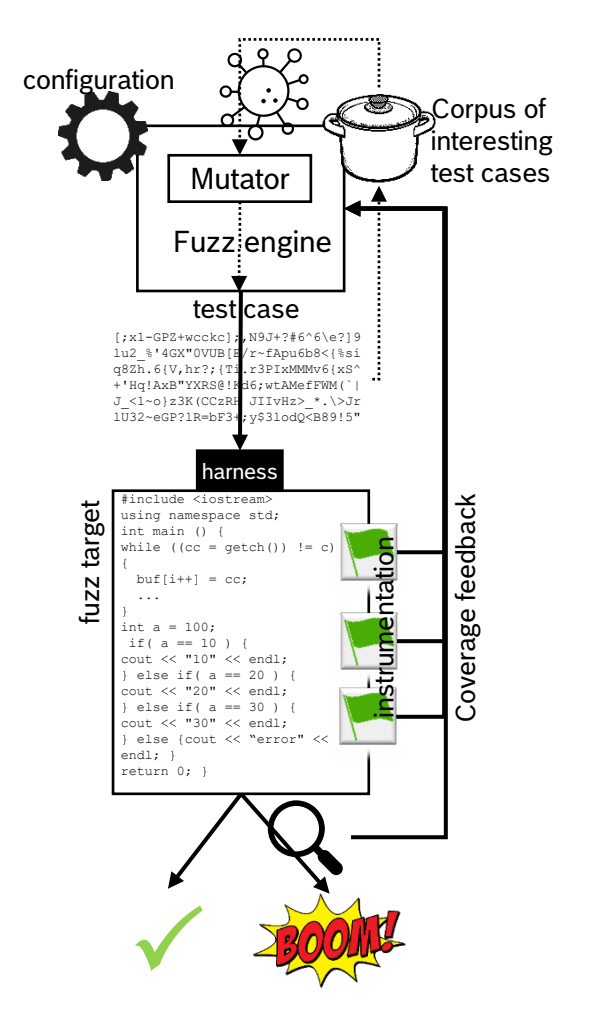

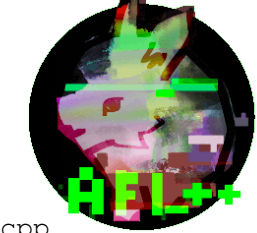

\$ gcc -g -Wall -o more-paths-stackoverflow more-paths-stackoverflow.cpp

\$ afl-gcc -g -Wall -o more-paths-stackoverflow-instrumented more-pathsstackoverflow.cpp

[+] Instrumented 13 locations (64-bit, non-hardened mode, ratio 100%).

\$ gcc -g -Wall -fprofile-arcs -ftest-coverage -o more-paths-stackoverflow-profiled more-paths-stackoverflow.cpp

 $$ 1s -1$ 

…

…

-rwxrwxr-x 1 huth huth 11648 Sep 27 13:15 more-paths-stackoverflow -rw-rw-r-- 1 huth huth 2320 Sep 27 13:15 more-paths-stackoverflow.gcno -rwxrwxr-x 1 huth huth 18960 Sep 27 13:15 more-paths-stackoverflow-instrumented -rwxrwxr-x 1 huth huth 27328 Sep 27 13:15 more-paths-stackoverflow-profiled

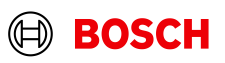

# Let's fuzz – coverage with corpus

#### LCOV - code coverage report

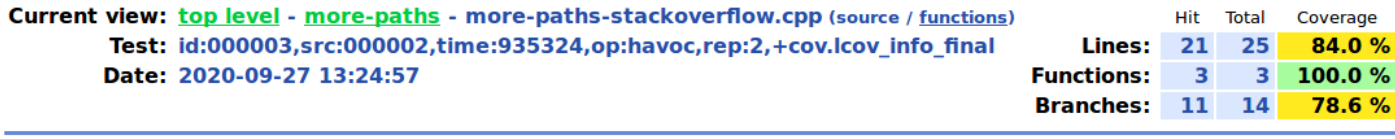

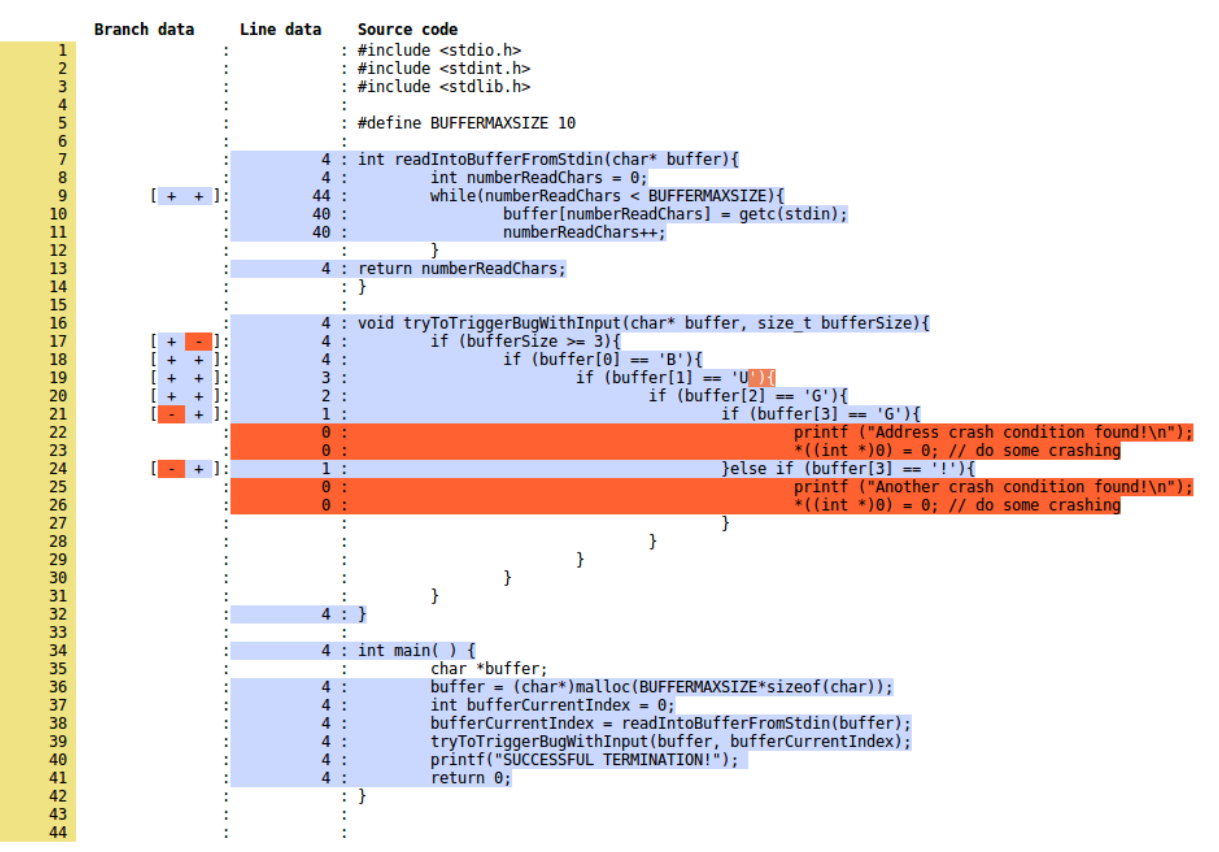

37

<sup>\$</sup> ls out/queue/

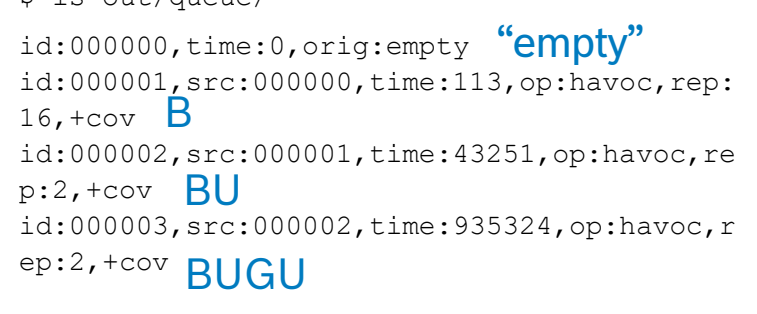

\$ afl-cov -d out/ --coverage-cmd "./morepaths-stackoverflow-profiled < AFL\_FILE" - code-dir .

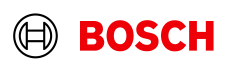

### Let's fuzz – afl folder structure

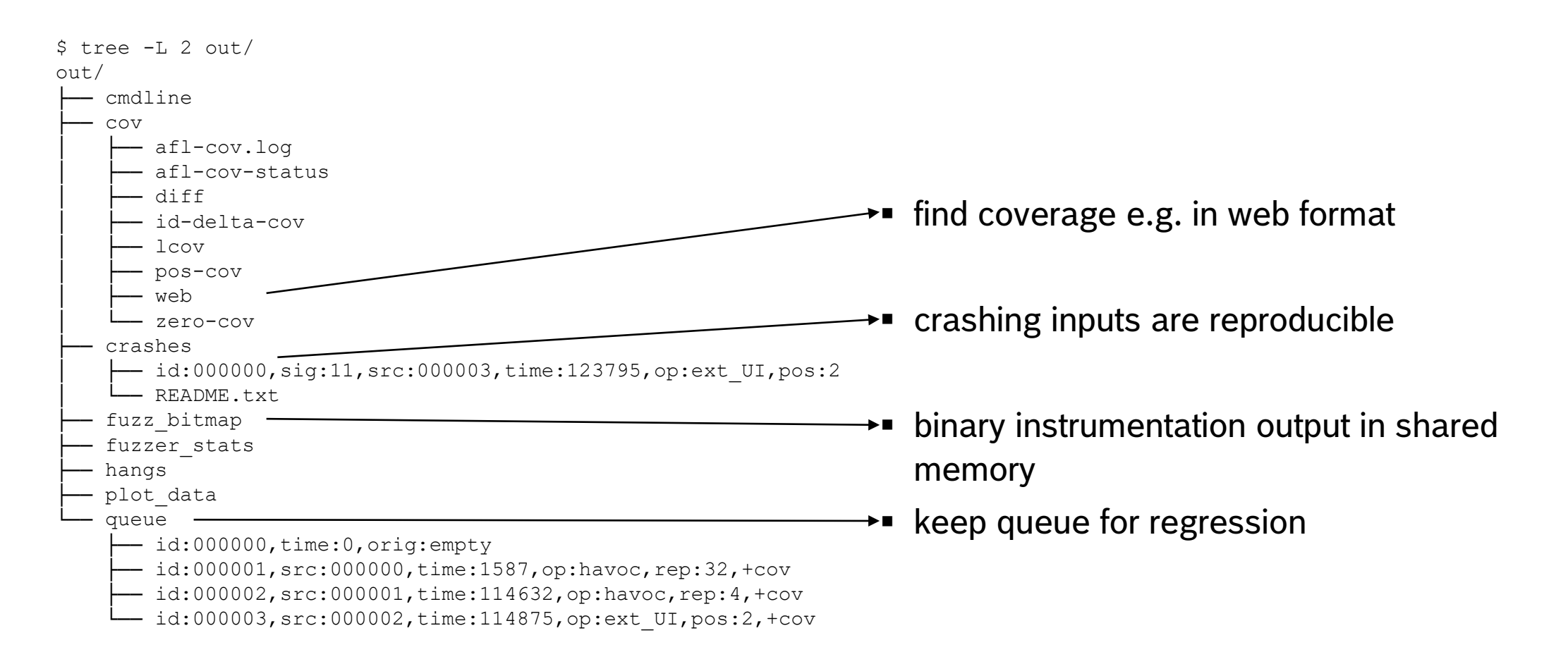

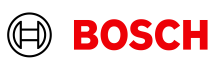

#### Let's fuzz – Seeds

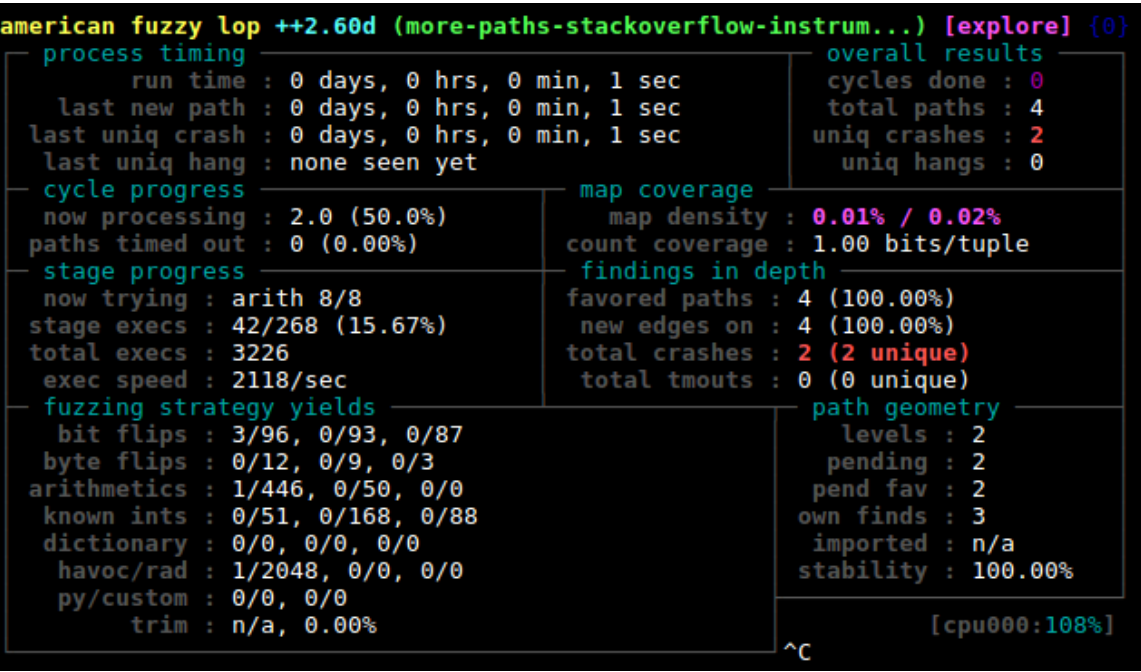

\$ echo "BUG" > in/BUG

\$ afl-fuzz -i in/ -o out/ ./more-pathsstackoverflow-instrumented

\$ cat crashes/id\:000000…

BUG!

\$ cat crashes/id\:000001…

BUGG9GGGGGG

afl-tmin test case minimizer afl-cmin corpus minimization tool

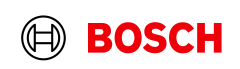

### Let's fuzz – dictionary

40

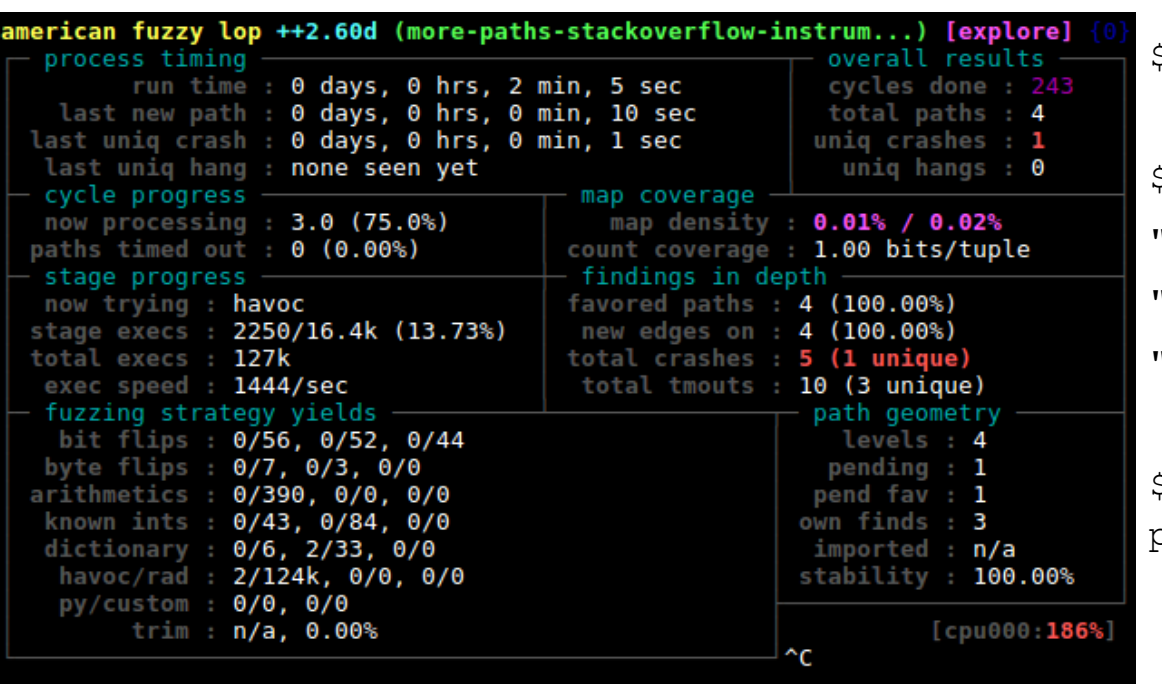

 $$rm$  -rf in/ && mkdir in && echo ""  $>$  in

\$ cat bug.dict "B"

 $\mathbf{v}_{\text{TT}}$ 

"G"

\$ afl-fuzz -i in/ -o out/ -x bug.dict ./morepaths-stackoverflow-instrumented

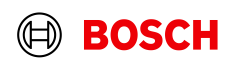

### Let's fuzz – fuzzing strategies

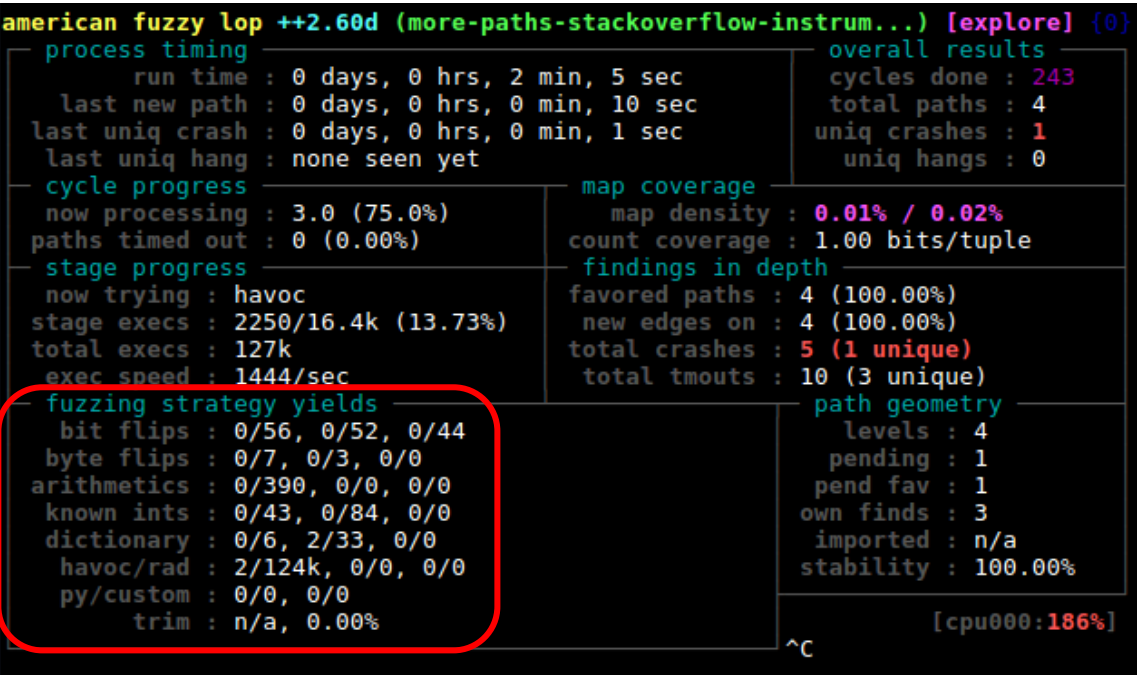

41

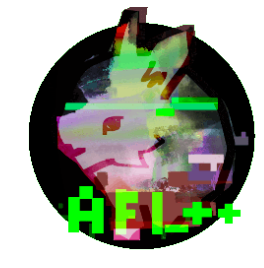

- **Filips: deterministic bit and byte flips**
- Arithmetics: add or subtract small integers to 8-, 16-, 32-bit values.
- Known ints: replace values with pre-known magic values
- **Havoc: multiple mutations together**
- **Custom: implement your own custom mutator**
- **Trim: check if shortened input results in same execution path**

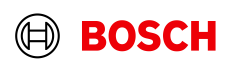

### Let's fuzz – libfuzzer

 $#include$  stdio.h> #include <stdint.h>  $#include$   $<$ stdlib.h>

#define BUFFERMAXSIZE 10

```
int readIntoBufferFromStdin(char* buffer){
   int numberReadChars = 0;
   while(numberReadChars < BUFFERMAXSIZE){
       buffer[numberReadChars] = qetc(stat).numberReadChars++:
return numberReadChars;
₹
```

```
int main( ) \{
```
42

```
char *buffer:
buffer = (char*)malloc(BUFFERMAXSIZE*sizeof(char));
int bufferCurrentIndex = 0;
bufferCurrentIndex = readIntoBufferFromStdin(buffer);tryToTriggerBugWithInput(buffer, bufferCurrentIndex);
printf("SUCCESSFUL TERMINATION!");
return 0;
```
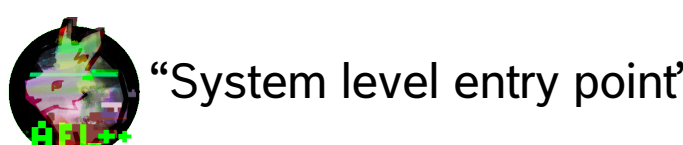

```
void tryToTriggerBugWithInput(char* buffer, size t bufferSize){
   if (bufferSize \ge= 3){
       if (buffer[0] == 'B')if (buffer[1] == 'U')if (buffer[2] == 'G')if (buffer[3] == 'G')printf ("Address crash condition found!\n");
                       *(int *)0) = 0; // do some crashing
                   }else if (buffer[3] == '!'){
                       printf ("Another crash condition found!\n");
                       *((int * )0) = 0; // do some crashing
```
extern "C" int LLVMFuzzerTestOneInput(const uint8 t \*Data, size t Size) { char \*buffer:  $buffer = (char*)$ malloc(BUFFERMAXSIZE\*sizeof(char)); tryToTriggerBugWithInput((char\*)Data, Size); printf("SUCCESSFUL TERMINATION!");  $return 0;$ 

"System level entry point" **ALLYM** "Unit level entry point"

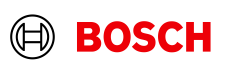

### Let's fuzz – libfuzzer

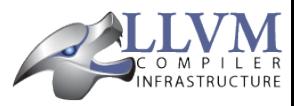

\$ clang -g -Wall -fsanitize=fuzzer -o more-pathsstackoverflow-libfuzzer more-paths-stackoverflow.cpp

\$ ./more-paths-stackoverflow-libfuzzer

INFO: Seed: 4058694895

…

INFO: Loaded 1 modules (12 inline 8-bit counters): 12 [0x69bfc0, 0x69bfcc),

INFO: Loaded 1 PC tables (12 PCs): 12 [0x489290,0x489350),

INFO: -max\_len is not provided; libFuzzer will not generate inputs larger than 4096 bytes

INFO: A corpus is not provided, starting from an empty corpus

#2 INITED cov: 3 ft: 4 corp: 1/1b exec/s: 0 rss: 23Mb

Another crash condition found!

UndefinedBehaviorSanitizer:DEADLYSIGNAL

==21776==ERROR: UndefinedBehaviorSanitizer: SEGV on unknown address 0x000000000000 (pc 0x000000479b27 bp 0x7fff0e4ac060 sp 0x7fff0e4ac010 T21776)

==21776==The signal is caused by a WRITE memory access.

==21776==Hint: address points to the zero page.

#0 0x479b27 in tryToTriggerBugWithInput(char\*, unsigned long) /home/huth/more-paths/more-pathsstackoverflow.cpp:26:19

#1 0x479bc2 in LLVMFuzzerTestOneInput /home/huth/more-paths/more-pathsstackoverflow.cpp:37:2

 $BUG! \times 00$ 

…

…

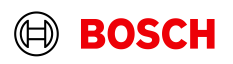

### Let's fuzz – Address Sanitizer

#include <stdio.h> #include <stdint.h>  $#include$   $<$ stdlib.h>

#define BUFFERMAXSIZE 10

```
int readIntoBufferFromStdin(char* buffer){
   int numberReadChars = 0;
   while(numberReadChars < BUFFERMAXSIZE){
        buffer[numberReadChars] = qetc(stat).numberReadChars++;
return numberReadChars;
```

```
int main() \{char *buffer:
   buffer = (char*)malloc(BUFFERMAXSIZE*sizeof(char));
   int bufferCurrentIndex = 0;
   bufferCurrentIndex = readIntoBufferFromStdin(buffer);
```

```
tryToTriggerBugWithInput(buffer, bufferCurrentIndex);
printf("SUCCESSFUL TERMINATION!");
return 0;
```
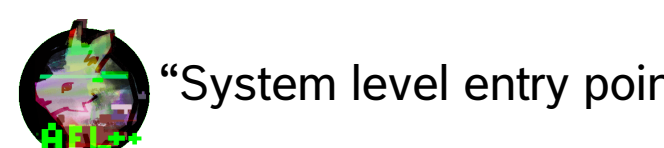

```
void tryToTriggerBugWithInput(char* buffer, size t bufferSize){
```
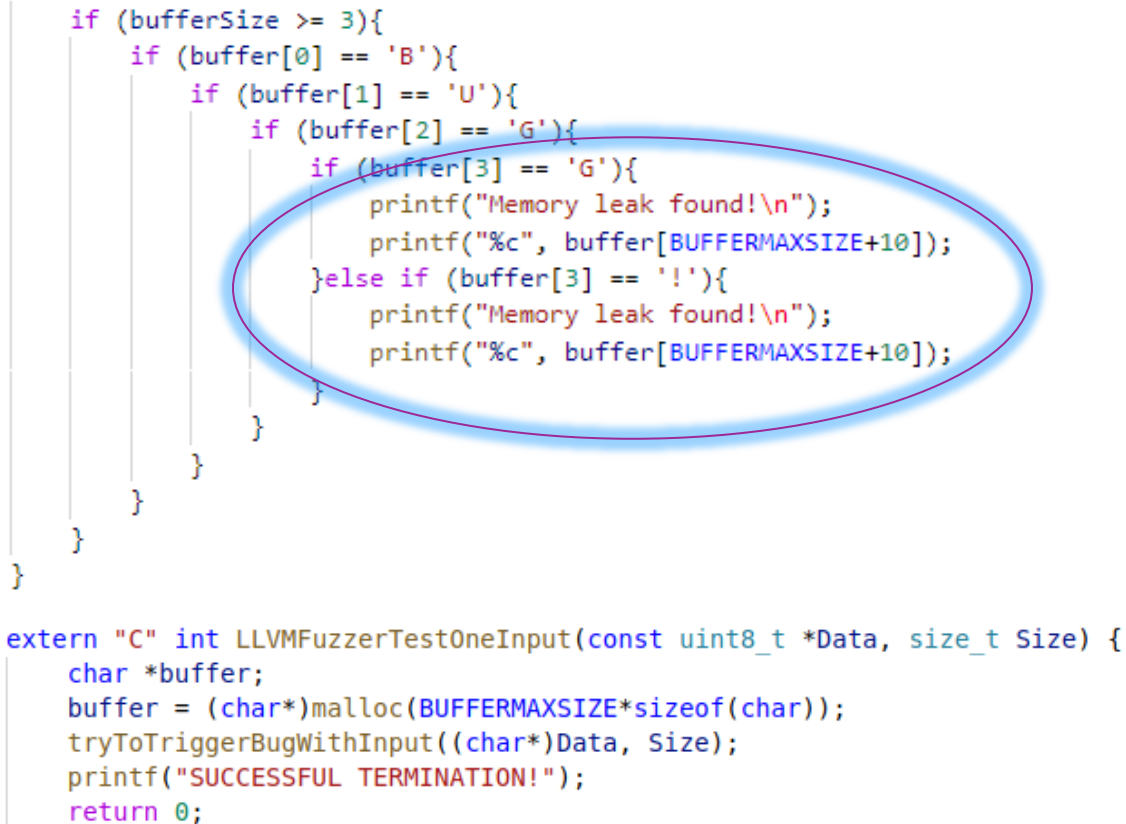

"System level entry point" **ALLYWICK** "Unit level entry point"

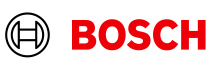

# Optimization: Sanitizers (heartbleed example)

Try running the fuzzer:

./openssl-1.0.1f-fsanitize fuzzer

You whould see something like this in a few seconds:

==5781==ERROR: AddressSanitizer: heap-buffer-overflow on address 0x629000009748 at pc 0x0000004a9817... READ of size 19715 at 0x629000009748 thread T0 #0 0x4a9816 in asan memcpy (heartbleed/openss1-1.0.1f+0x4a9816) #1 0x4fd54a in tls1 process heartbeat heartbleed/BUILD/ssl/t1 lib.c:2586:3 #2 0x58027d in ssl3 read bytes heartbleed/BUILD/ssl/s3 pkt.c:1092:4 #3 0x585357 in ssl3 get message heartbleed/BUILD/ssl/s3 both.c:457:7 #4 0x54781a in ssl3 get client hello heartbleed/BUILD/ssl/s3 srvr.c: 941: 4 #5 0x543764 in ssl3 accept heartbleed/BUILD/ssl/s3 srvr.c:357:9 #6 0x4eed3a in LLVMFuzzerTestOneInput FTS/openss1-1.0.1f/target.cc:38:3

Sanitizers 'provoke' a crash on certain behaviour, to make certain bug types detectable for fuzzers, e.g. for a reading buffer overflow.

<https://github.com/google/fuzzer-test-suite/blob/master/tutorial/libFuzzerTutorial.md> <https://xkcd.com/1354/>

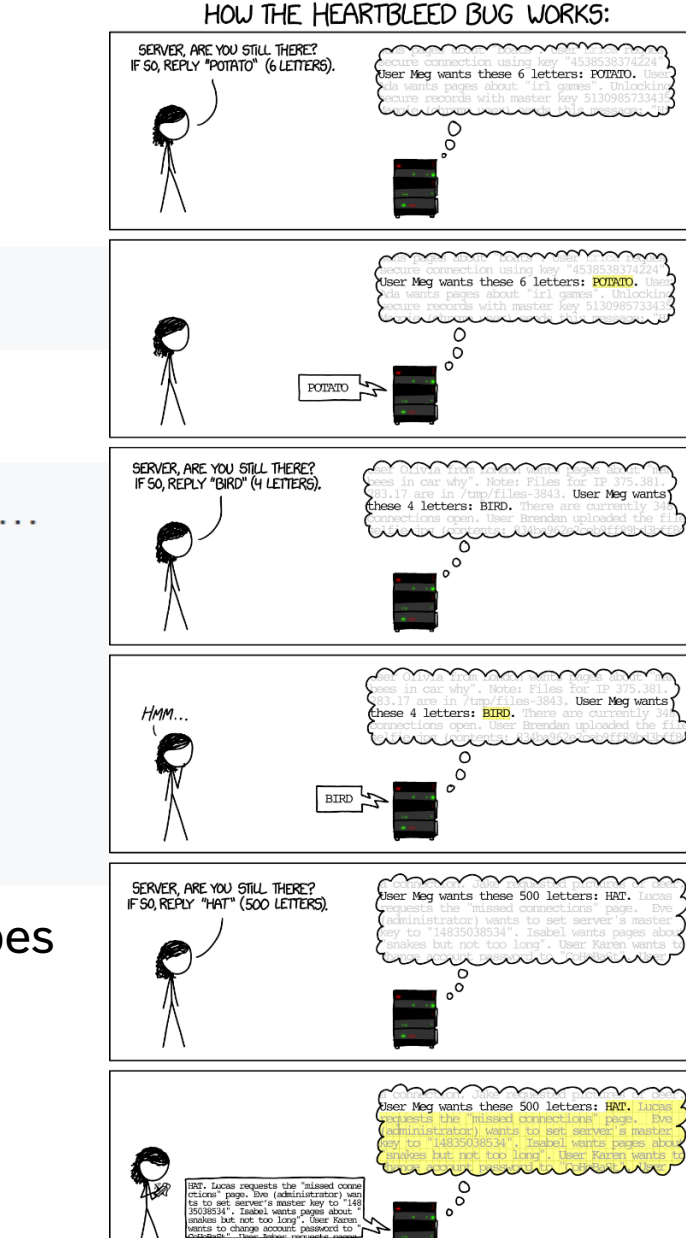

#### Let's fuzz – Address Sanitizer

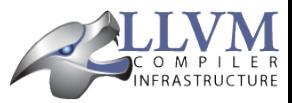

\$ clang -g -Wall -fsanitize=address fsanitize=fuzzer -o more-paths-stackoverflowlibfuzzer more-paths-stackoverflow.cpp

\$ ./more-paths-stackoverflow-libfuzzer

INFO: Seed: 1645798338

…

INFO: Loaded 1 modules (12 inline 8-bit counters): 12 [0x77a0a0, 0x77a0ac),

INFO: Loaded 1 PC tables (12 PCs): 12 [0x554c30,0x554cf0),

INFO: -max\_len is not provided; libFuzzer will not generate inputs larger than 4096 bytes

INFO: A corpus is not provided, starting from an empty corpus

```
#2 INITED cov: 3 ft: 4 corp: 1/1b exec/s: 0 
rss: 27Mb
```
==25042==ERROR: AddressSanitizer: heap-bufferoverflow on address 0x602000085873 at pc 0x00000053cba6 bp 0x7fffc4f8e310 sp 0x7fffc4f8e308 READ of size 1 at 0x602000085873 thread T0

#0 0x53cba5 in tryToTriggerBugWithInput(char\*, unsigned long) /more-paths0/more-pathsstackoverflow.cpp:21:10

#1 0x53ce04 in LLVMFuzzerTestOneInput /morepaths0/more-paths-stackoverflow.cpp:37:2

…

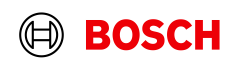

### Agenda

#### 1. Motivation

#### 2. Theory

#### 1. What is fuzzing?

- 2. How to talk about fuzzing?
- 3. What can be fuzzed?
- 4. What fuzzing types are there?

#### 3. Practice

- 1. Toy example set up a fuzz test
- **2. Real world example – optimize a fuzz test**
- 4. Challenges and good practices

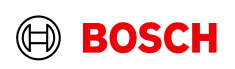

### Let's fuzz – a real world example

- As an example target software we use a snapshot from WOFF2 (font compression) and a harness from fuzzer-test-suite <https://github.com/google/fuzzer-test-suite/tree/master/woff2-2016-05-06>
	- WOFF (Web Open Font Format) is a font format for web pages. WOFF2 adds e.g. the Brotli compression.
	- WOFF2 is supported in all bigger browsers (Chrome, Edge, Opera, Firefox, Safari)
	- We compile with afl-clang-fast for AFL++ and clang for libFuzzer to reuse the same harness

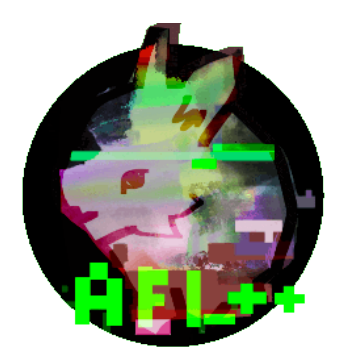

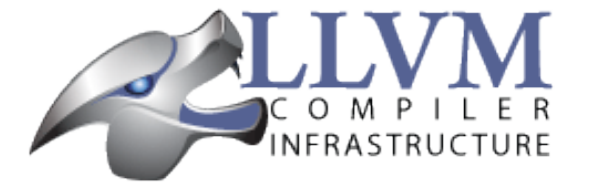

- <https://github.com/AFLplusplus/AFLplusplus> <https://llvm.org/docs/LibFuzzer.html>
	-

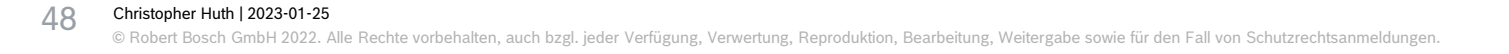

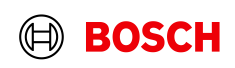

#### ■ Harness from <https://github.com/google/fuzzer-test-suite/blob/master/woff2-2016-05-06/target.cc>

// Copyright 2016 Google Inc. All Rights Reserved. // Licensed under the Apache License, Version 2.0 (the "License"); #include <stddef.h>

#include <stdint.h>

```
#include "woff2 dec.h"
```

```
// Entry point for LibFuzzer.
```
extern "C" int LLVMFuzzerTestOneInput(const uint8 t\* data, size t size) { std::string buf; woff2::WOFF2StringOut out(&buf);

```
out.SetMaxSize(30 * 1024 * 1024);
```

```
woff2::ConvertWOFF2ToTTF(data, size, &out);
return 0;
```
- In short, LLVMFuzzerTestOneInput 'replaces' the main function of the software under test
	- − Indicated by -fsanitize=fuzzer during compilation and linking
	- − test case provided via data and size
	- − test case injected into software by function woff2::ConvertWOFF2ToTFF

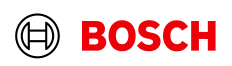

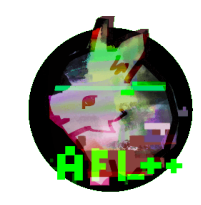

- Clone and build from <https://github.com/AFLplusplus/AFLplusplus>
- [Clone https://github.com/google/fuzzer-test](https://github.com/google/fuzzer-test-suite)suite
- \$ export FUZZING\_ENGINE=afl
- \$ export CC=afl-clang-fast
- \$ export CXX=afl-clang-fast
- ./build.sh

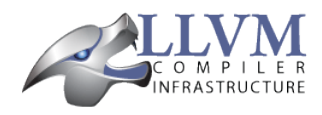

- Download clang (or build from sources) [https://github.com/google/fuzzing/blob/master](https://github.com/google/fuzzing/blob/master/tutorial/libFuzzerTutorial.md) /tutorial/libFuzzerTutorial.md
- [clone https://github.com/google/fuzzer-test](https://github.com/google/fuzzer-test-suite)suite
- \$ export FUZZING\_ENGINE=libfuzzer
- \$ export CC=clang
- \$ export CXX=clang++
- \$ ./build.sh

The build script then clones the WOFF2 snapshot and compiles (and instruments) the source code.

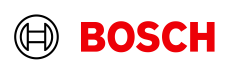

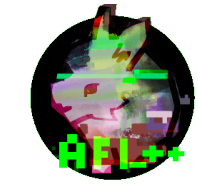

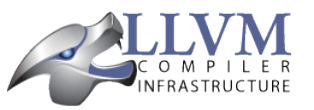

#### \$ afl-fuzz -i seeds/ -o CORPUSwoff2-2016-05-06-afl/ ./woff2- 2016-05-06-afl

#### ./woff2-2016-05-06-fsanitize\_fuzzer

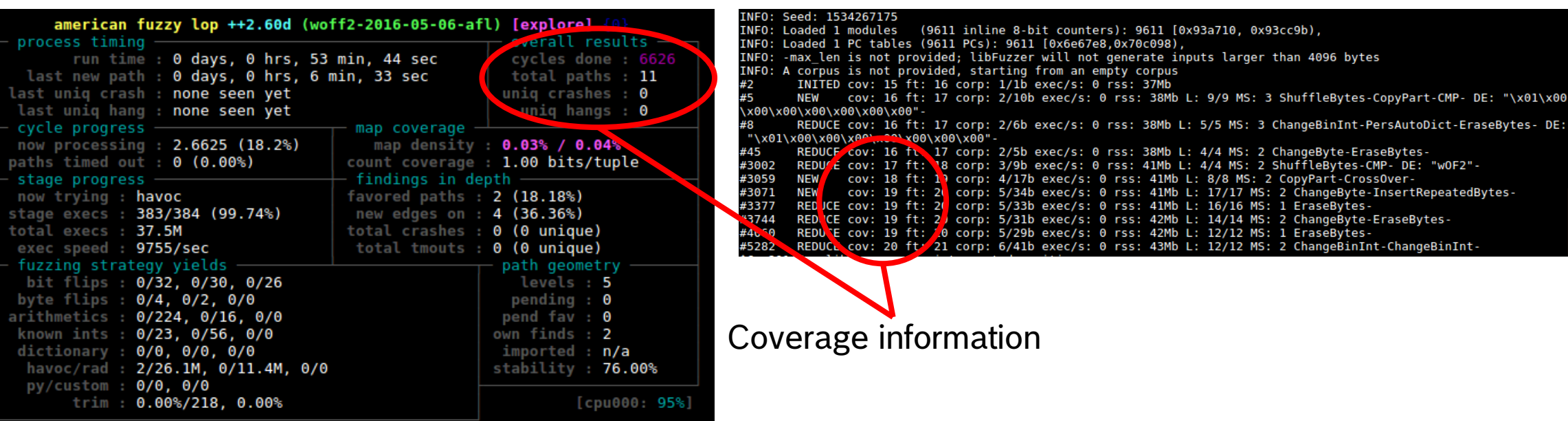

Both fuzzers then try to maximize coverage by mutating interesting test cases.

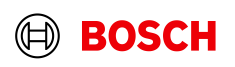

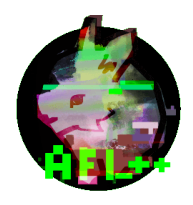

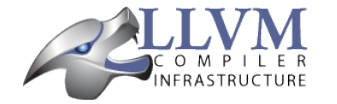

AFL++ fuzzes for an unlimited amount of time. libFuzzer fuzzes until a crash is found.

Both fuzzers save a reproducible crashing file.

For our WOFF2 example, both can find a multi-byte-write-heap-buffer-overflow. A crash looks like:

ERROR: AddressSanitizer: heap-buffer-overflow WRITE of size 6707 at 0x62300000534d thread T0 #0 0x4a95d3 in asan memcpy #1 0x62fa5c in woff2::Buffer::Read(unsigned char\*, unsigned long) src/./buffer.h:86:7 #2 0x62fa5c in woff2::(anonymous namespace)::ReconstructGlyf src/woff2 dec.cc:500 #3 0x62fa5c in woff2:: (anonymous namespace):: ReconstructFont src/woff2 dec.cc: 917 #4 0x62fa5c in woff2::ConvertWOFF2ToTTF src/woff2 dec.cc:1282

#### <https://github.com/google/fuzzer-test-suite/tree/master/woff2-2016-05-06>

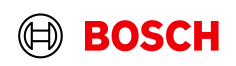

### Optimization: Seeds

Seeds are initial (small and valid) test cases, so that the fuzzer does not have to start from thin air. In our example the build.sh downloads the Roboto font as seed.

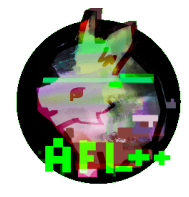

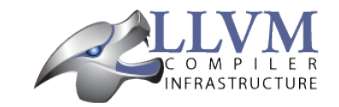

- \$ afl-fuzz -i **seeds**/ -o CORPUSwoff2-2016-05-06-afl/ ./woff2- 2016-05-06-afl
- \$ ./\$woff2-2016-05-06-fsanitize\_fuzzer CORPUS **seeds**

Roboto-Regular.woff2

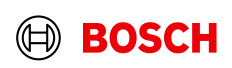

### Optimization: Dictionaries

Dictionaries help the fuzzer by replacing part of the test case by a dictionary entry, rather than e.g. random. Dictionary entries should be often used symbols and words by the target software.

There are multiple pre-built dictionaries available, e.g. for SQL, XML, JSON, … <https://github.com/AFLplusplus/AFLplusplus/tree/stable/dictionaries>

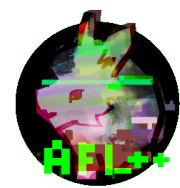

\$ **-x** dict=DICTIONARY FILE \$ -dict=DICTIONARY FILE

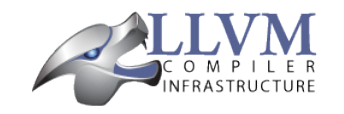

json.dict "0" ",0" ":0" "0:" "-1.2e+3" "true" "false" "null" "\"\"" ",\"\"" ":\"\"" "\"\":" "{}" ",{}" ":{}" "{\"\":0}" "{{}}" "[]" ",[]" ":[]" "[0]" "[[]]" ………………………

#### Christopher Huth | 2023-01-25 54

Rechte vorbehalten, auch bzgl. jeder Verfügung, Verwertung, Reproduktion, Bearbeitung, Weitergabe sowie für den Fall von Schutzrechtsanmeldungen

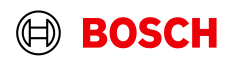

### Optimization: Parallelization

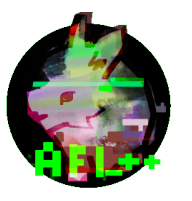

Run first fuzzer as 'manager' **–M**

\$ ./afl-fuzz -i seeds -o sync\_dir **-M fuzzer01** [...]

then, start up secondary instances

```
$ ./afl-fuzz -i seeds -o sync_dir
 -S fuzzer02 [...]
```

```
$ ./afl-fuzz -i seeds -o sync_dir
 -S fuzzer03 [...]
```
Each fuzzer will keep its state in a separate subdirectory in  $sync$  dir, and the master syncs all fuzzing instances.

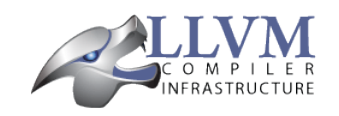

Run multiple libfuzzer processes in parallel with a shared corpus directory. **\$JOBS** is by default half of available CPU cores

\$ ./\$woff2-2016-05-06-fsanitize\_fuzzer CORPUS **-workers=\$JOBS** CORPUS

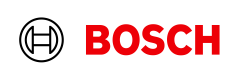

### Optimization: Grammar

grammar can be implemented in custom mutators (libprotobuf-mutator) and/or harness

```
message Msg {
 optional float optional float = 1;
 optional uint64 optional uint64 = 2;
 optional string optional string = 3;
```

```
DEFINE_PROTO_FUZZER(const libfuzzer_example::Msg& message) {
 // Emulate a bug.
if (message.optional string() == "FooBar" &&
     message.optional uint64() > 100 &&
     !std::isnan(message.optional float()) &&
      std::fabs(message.optional float()) > 1000 &&
      std::fabs(message.optional float()) < 1E10)abort();
```
- − <https://github.com/google/fuzzing/blob/master/docs/structure-aware-fuzzing.md>
- − there are some examples (PNG, protocol messages, SQLite, some stateful APIs)

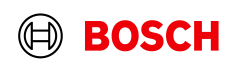

### Agenda

#### 1. Motivation

#### 2. Theory

#### 1. What is fuzzing?

- 2. How to talk about fuzzing?
- 3. What can be fuzzed?
- 4. What fuzzing types are there?

#### 3. Practice

- 1. Toy example set up a fuzz test
- 2. Real world example optimize a fuzz test

#### **4. Challenges and good practices**

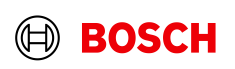

### Practical Challenges

- Find a suited fuzz target.
	- E.g. an API function, which consumes untrusted input under the control of a potential attacker.
- Write a fuzz test.
	- Connecting the software under test to the fuzzing engine is manual work.
	- E.g. harness can fuzz on unit, component, or system level.
- **Fuzzing results should be observable.** 
	- E.g. crashes in black-box fuzzing could be hard to detect.
	- Instrumentation can be hard (different compilers, debug vs. productive software, multiple processes)
- Speed up your fuzzing, as it relies on numerous of test case executions.
	- Keeping the current test case corpora at a relevant minimum.
	- Parallelize your fuzz tests while working on the same test corpora (synchronize and do regular clean-ups).
	- Keep  $\sqrt{O}$  communication at a minimum.
- Provide a useful structure of the input.
	- Grammar, dictionary, and initial seeds
- No fixed value for timeout.
	- Typical tests vary from hours over days to weeks.

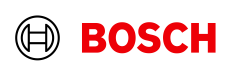

# Challenge: How long should I fuzz?

#### **Short answer: it depends**

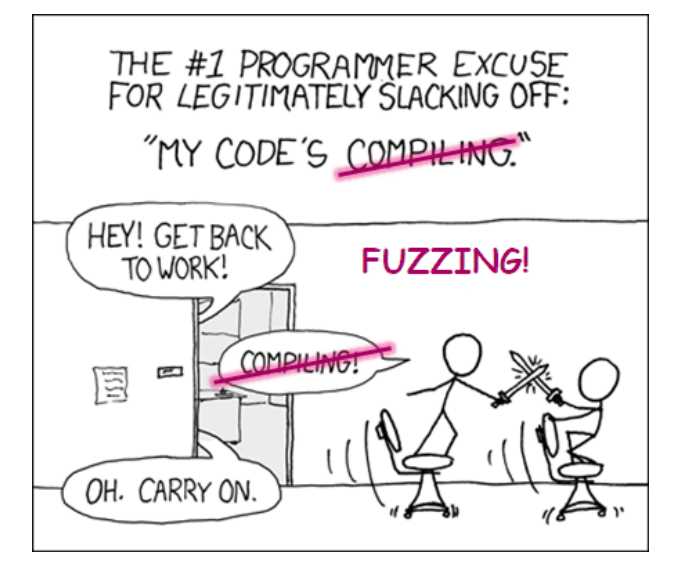

[https://www.explainxkcd.com/wiki/index.php/303:\\_](https://www.explainxkcd.com/wiki/index.php/303:_Compiling) Compiling <https://nth10sd.github.io/js-fuzzing-in-mozilla/>

- Long answer:
	- Coverage over time *usually* follows an asymptotic behaviour [2].
		- You can always fuzz more [3].
	- Rule of thumb: to find the next bug you need *exponentially* more resources, not linearly [1]. 450000
	- You can only estimate the residual risk when to stop fuzzing (as least as hard as verification problem), but there is no good estimator right now. [4]

[1] Marcel Böhme and Brandon Falk *Fuzzing: On the Exponential Cost of Vulnerability Discovery*

[2] Marcel Böhme *STADS: Software Testing as Species Discovery*

[3] Liyanage et al., *False Peaks: On the Estimation of Fuzzing Effectiveness*

[4] Böhme et al., *Estimating Residual Risk in Greybox Fuzzing*

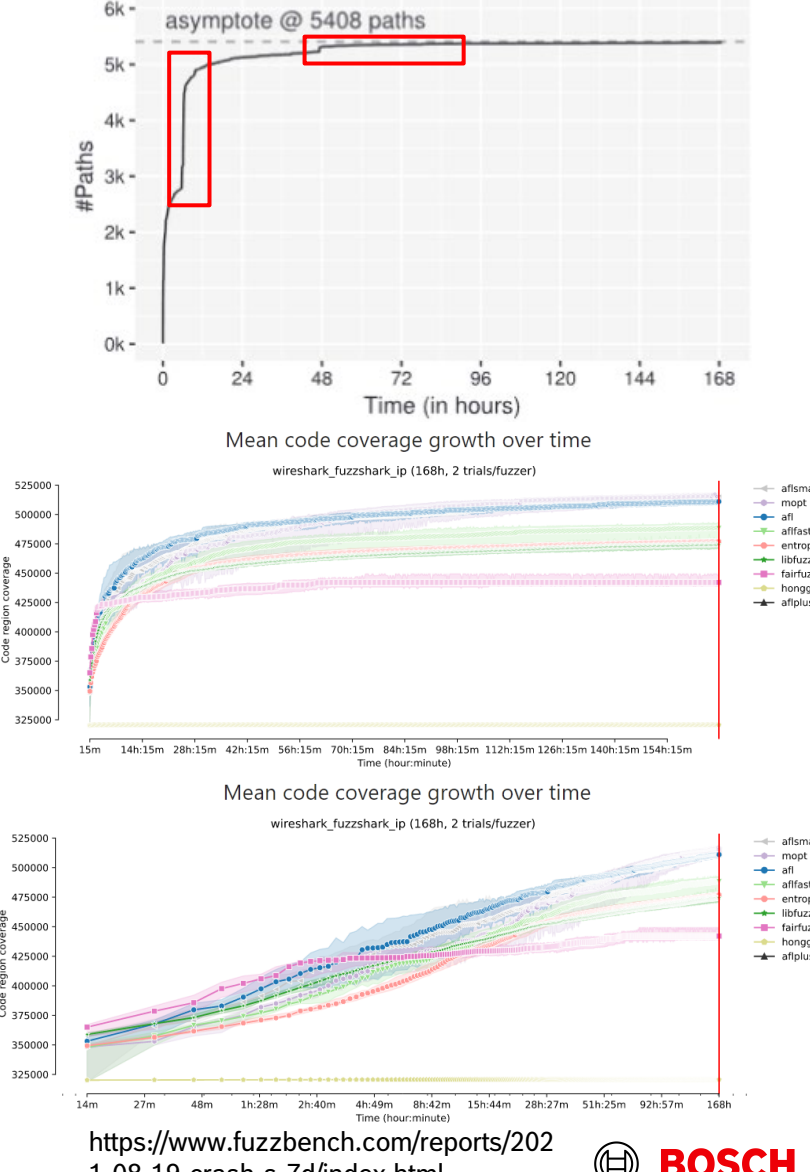

#### Good Practices

- Fuzz everything,
	- but don't generate false positives (e.g. use [FuzzedDataProvider](https://github.com/llvm-mirror/compiler-rt/blob/master/include/fuzzer/FuzzedDataProvider.h) or [FuzzTest](https://github.com/google/fuzztest)).
- Fuzz at least for a realistic threat, then dig deeper.
	- The fuzz target should consume input which is under malicious control.
	- E.g. HW system level testing: Fuzz components at least over the bus, optionally fuzz component's internals
	- E.g. SW component level testing: Fuzz components over interface, optionally fuzz internal methods
- Validate your fuzz tests before fuzzing.
	- The fuzz test should consume the generated input, the fuzz test should not crash for valid inputs, and code coverage tracking of the fuzzer should work.
	- Design your tests for testability and observable results.
- Fuzz in parallel and synchronize corpora.
- Help your fuzzer.
	- Use a grammar, dictionary, and/or seeds. There exist prebuilt structures for fuzzing engines.

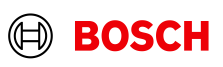

#### Good Practices

- Use fuzzing features.
	- afl++ has some amazing features, e.g. auto dictionary <https://github.com/AFLplusplus/AFLplusplus#important-features-of-afl>
- Have multiple fuzz harnesses.
	- Cover your system with multiple wrappers rather than with a single one.
- Combine harnesses and features.
	- $\blacksquare$  E.g. fuzz the same harness with a vanilla fuzzer and with a grammar-base fuzzer; and sync the corpus
- **Just start fuzzing.** 
	- Actual fuzzer does not matter that much.
	- More complex code -> more likely are bugs.
- Automate your fuzzing.

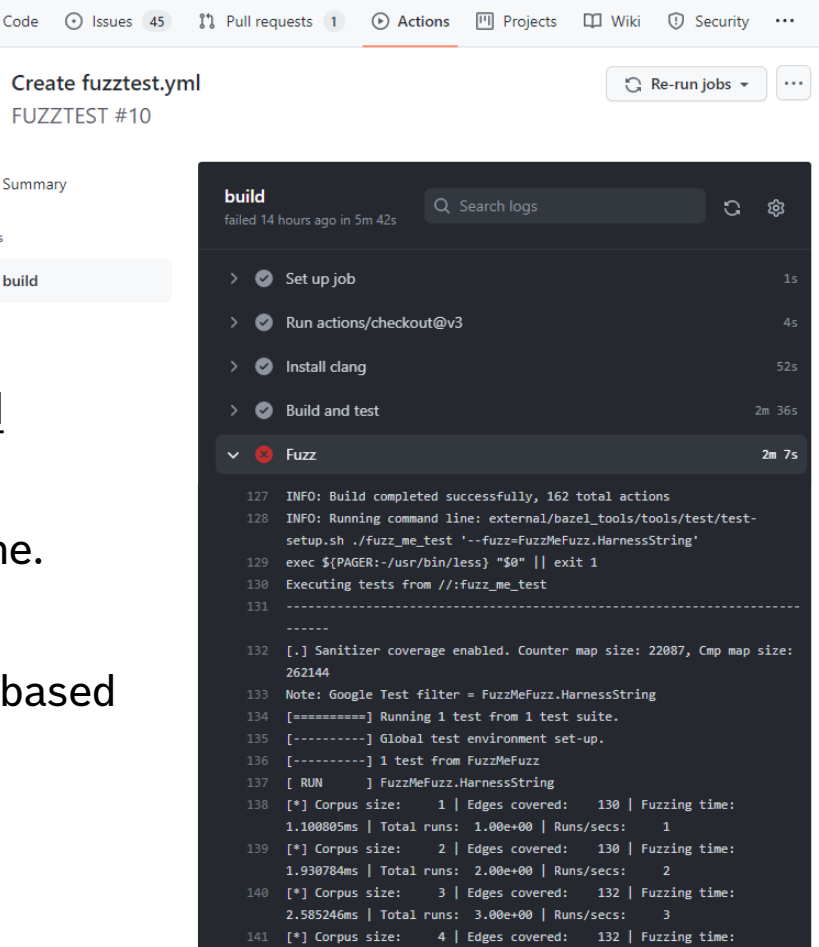

9.932545ms | Total runs: 4.00e+00 | Runs/secs:

<> Code

**FUZZT** 

டு Summary

Jobs **2** build

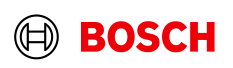

### Further Reading

- Short introduction to multiple analysis methods, focus on libFuzzer, some hands-on part (minimal example and real-world software: suricata)<https://academy.code-intelligence.com/p/fuzzing-101>
- Recent years have seen the development of novel techniques that lead to dramatic improvements in test generation and software testing. They now are mature enough to be assembled in a book – even with executable code.<https://www.fuzzingbook.org/>
- **Recent Papers Related To Fuzzing <https://wcventure.github.io/FuzzingPaper/>**
- Fuzz your open source software in OSS-Fuzz | Documentation for [OSS-Fuzz \(google.github.io\)](https://google.github.io/oss-fuzz/)
- **[Tools with active research/development are](https://github.com/google/centipede) [AFLplusplus/LibAFL](https://github.com/AFLplusplus/LibAFL) (github.com) and google/centipede** (github.com)

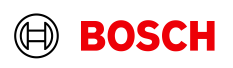

# **Thank you!**

#### **More: Automated security testing to provide more protection from the start**

**Automated software testing by Bosch**

**https://www.bosch.com/stories/automated-security-testing/**

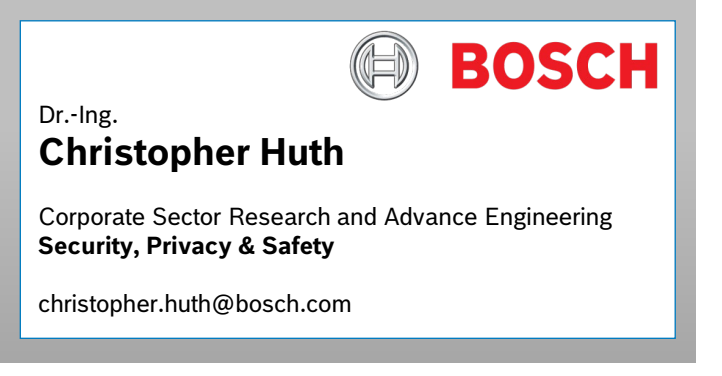

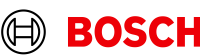